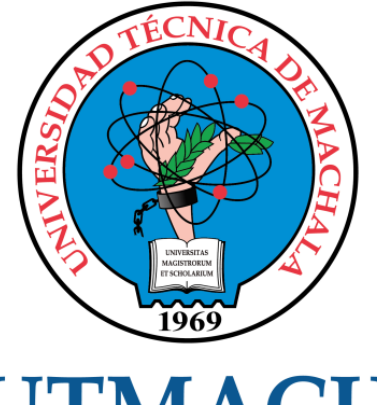

# **UTMACH**

# FACULTAD DE INGENIERÍA CIVIL

CARRERA DE INGENIERÍA DE SISTEMAS

# DESARROLLO DE UNA APLICACIÓN WEB DE GESTIÓN DE RECURSOS HUMANOS PARA LA ASOCIACIÓN DE AGRICULTORES DEL GUABO APLICANDO DEVOPS

QUIZHPE NAGUA MARCOS HUMBERTO INGENIERO DE SISTEMAS

> **MACHALA** 2022

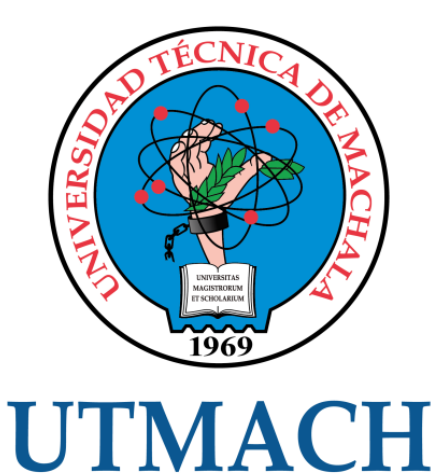

# FACULTAD DE INGENIERÍA CIVIL

# CARRERA DE INGENIERÍA DE SISTEMAS

# DESARROLLO DE UNA APLICACIÓN WEB DE GESTIÓN DE RECURSOS HUMANOS PARA LA ASOCIACIÓN DE AGRICULTORES DEL GUABO APLICANDO DEVOPS

QUIZHPE NAGUA MARCOS HUMBERTO INGENIERO DE SISTEMAS

> **MACHALA** 2022

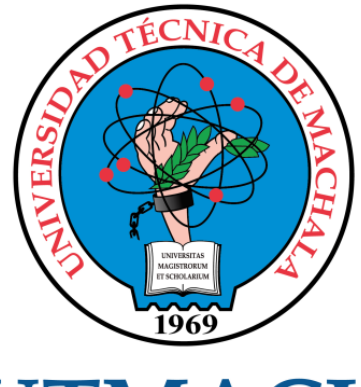

# **UTMACH**

# FACULTAD DE INGENIERÍA CIVIL

# CARRERA DE INGENIERÍA DE SISTEMAS

TRABAJO TITULACIÓN PROPUESTAS TECNOLÓGICAS

#### DESARROLLO DE UNA APLICACIÓN WEB DE GESTIÓN DE RECURSOS HUMANOS PARA LA ASOCIACIÓN DE AGRICULTORES DEL GUABO APLICANDO DEVOPS

QUIZHPE NAGUA MARCOS HUMBERTO INGENIERO DE SISTEMAS

CARTUCHE CALVA JOFFRE JEORWIN

MACHALA, 25 DE FEBRERO DE 2022

**MACHALA** 2022

# Tesis

#### INFORME DE ORIGINALIDAD

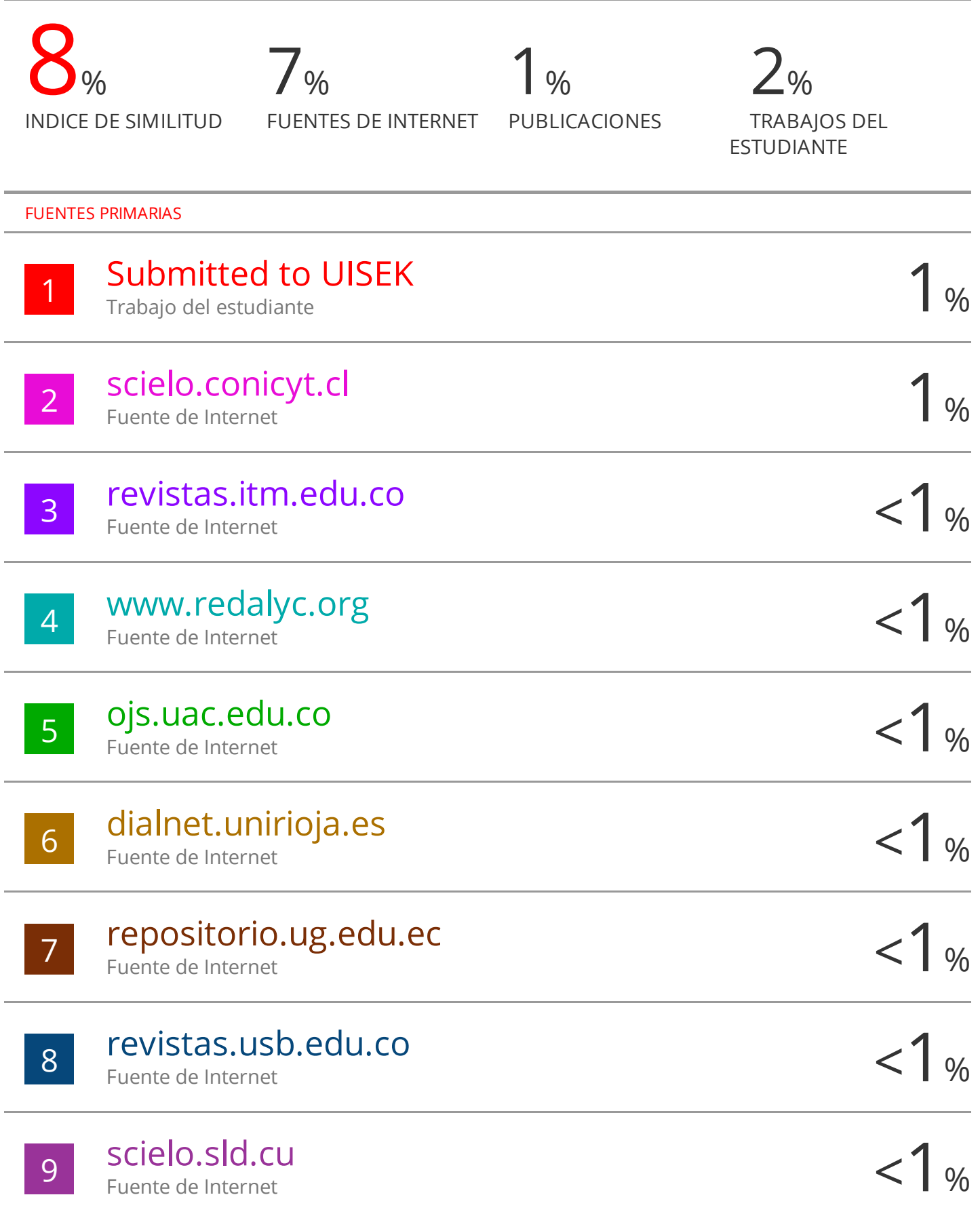

### CLÁUSULA DE CESIÓN DE DERECHO DE PUBLICACIÓN EN EL REPOSITORIO DIGITAL INSTITUCIONAL

El que suscribe, QUIZHPE NAGUA MARCOS HUMBERTO, en calidad de autor del siguiente trabajo escrito titulado DESARROLLO DE UNA APLICACIÓN WEB DE GESTIÓN DE RECURSOS HUMANOS PARA LA ASOCIACIÓN DE AGRICULTORES DEL GUABO APLICANDO DEVOPS, otorga a la Universidad Técnica de Machala, de forma gratuita y no exclusiva, los derechos de reproducción, distribución y comunicación pública de la obra, que constituye un trabajo de autoría propia, sobre la cual tiene potestad para otorgar los derechos contenidos en esta licencia.

El autor declara que el contenido que se publicará es de carácter académico y se enmarca en las dispociones definidas por la Universidad Técnica de Machala.

Se autoriza a transformar la obra, únicamente cuando sea necesario, y a realizar las adaptaciones pertinentes para permitir su preservación, distribución y publicación en el Repositorio Digital Institucional de la Universidad Técnica de Machala.

El autor como garante de la autoría de la obra y en relación a la misma, declara que la universidad se encuentra libre de todo tipo de responsabilidad sobre el contenido de la obra y que asume la responsabilidad frente a cualquier reclamo o demanda por parte de terceros de manera exclusiva.

Aceptando esta licencia, se cede a la Universidad Técnica de Machala el derecho exclusivo de archivar, reproducir, convertir, comunicar y/o distribuir la obra mundialmente en formato electrónico y digital a través de su Repositorio Digital Institucional, siempre y cuando no se lo haga para obtener beneficio económico.

Machala, 25 de febrero de 2022

QUIZHPE NAGUA MARCOS HUMBERTO 0705158962

5 1/2 Vui Machala Posaje - Telr. 2983362 - 2983365 - 2983363 - 2983364

#### **DEDICATORIA**

Dedico este trabajo a todas mis amistades que supieron aconsejarme, guiarme y apoyarme en el trascurso de mis formación académica, gracias por brindarme los conocimiento y apoyo que necesitaba lo cual me ayudo con todo las interrogante que tenido por lo cual me siento orgulloso en tener compañeros como ustedes sé que cuento con personas maravillosas como son ustedes.

Dedico este trabajo también a mis padres y hermanos los cuales estuvieron apoyándome en cada momento y confiaron plenamente en mí, los cual me dio fuerzas para culminar mis estudios y ser un profesional.

Sr. Marcos Humberto Quizhpe Nagua

#### **AGRADECIMIENTO**

Quiero agradecer a todas las personas que me apoyaron durante todos los años de estudio, me siento contento en tener amigos y docentes, los cuales colaboraron para orientarme y guiarme en cada momento de mi formación académica.

Tengo que mencionar que gusto formar parte de la carrera de ingeniería en sistemas, fue muy satisfactorio y cómoda haber formado parte de la misma, de igual manera a mis compañero les deseo éxitos y que cada meta que se propongas lo logren.

Sr. Marcos Humberto Quizhpe Nagua

#### **RESUMEN**

En tiempos antiguos los registros y almacenamiento de información se realizaban manualmente esto quedaba registrado en bitácoras o en libros de la institución que el personal pertenecía los cual dificultaba la búsqueda de información al momento de ser solicitada, tiempos después la tecnología fue evolucionando de manera muy veloz implementando sistemas que ayudaban a las empresas a facilitar dichas actividades, actualmente la mayor parte de las empresas cuenta con estos sistemas los mismo que son seguros y robustos ante cualquier ataque o amenaza informática, para evitar esto se comenzó a utilizar gestores de base de datos para el almacenamiento de información lo cual ayudo mucho para que la búsqueda de información sea más rápido y preciso.

El presente trabajo está dirigido al desarrollo de una página web para gestión de recursos humanos con el fin de ayudar a gerencia de la Asociación de Agricultores del Guabo a la toma de decisiones, para la elaboración y desarrollo del mismo se utilizó la metodología DevOps la cual contiene estándares, que por medio de un protocolo de pruebas permite evaluar la calidad del proyecto dándole así las seguridad y confiabilidad.

Este sistema fue desarrollado utilizando el leguaje PHP para el back-end, en cuanto al front-end se usó React, lo que es base de datos se utilizó PgAdmin – PostgreSQL, para Git Hub para el control de versiones, este sistema está orientado a ser utilizado a otros entornos lo cual ayudara a más empresas a utilizarlo para dar solución a la toma de decisiones y para la actividades diarias de la misma.

El sistema contiene un módulo de registro de empleados el mismo que será usado por el administrador del sistema en este caso el gerente de la empresa, que permitirá seleccionar el rol del mismo para poderle otorgar accesibilidad a los diferentes módulos que contiene el sistema, de la misma forma en el módulo de seguridad se encuentra los roles que se crearan para cada uno de los empleados que laboren en esta empresa de esta manera se da más seguridad al sistema evitando que los empleados ingresen a otras parte del sistema que no les corresponden, otro formulario son las tareas que permitirán al administrador o persona encargada elaborar la tareas diarias para cada uno de las personas que laboran en la misma de

**3**

esta manera se visualizara en el Dashboard el porcentaje del cumplimiento de las tareas asignadas, esta parte tiene un filtro el cual ayuda a visualizar individualmente a cada empleado y ver el porcentaje de avance de cada tarea permitiéndole a gerencia visualizar semana por semana las tareas o bien mes a mes, así se obtiene una visión amplia de las actividades llegando a los requerimientos del cliente para el desarrollo de este sistema.

El prototipo de este sistema fue plenamente evaluado como los diferentes estándares que contiene la norma ISO/IEC 9126, el mismo que ayuda a tener una aplicación web confiable, de calidad y dando cumplimiento a todos los requerimientos propuesto por el cliente para la elaboración del mismo.

**Palabras clave:** DevOps, ISO, Dashboard, Módulo.

#### **ABSTRACT**

In ancient times, the records and storage of information were carried out manually, this was recorded in logs or in books of the institution that the staff belonged to, which made it difficult to search for information when it was requested, times later the technology evolved very quickly. implementing systems that helped companies to facilitate these activities, currently most companies have these systems, which are safe and robust against any attack or computer threat, to avoid this, database managers began to be used to the storage of information which helped a lot to make the search for information faster and more accurate.

The present work is directed to the development of a web page for human resources management in order to help the management of the Guabo Farmers Association to make decisions, for the elaboration and development of the same, the DevOps methodology was used, which It contains standards, which through a testing protocol allows evaluating the quality of the project, thus giving it security and reliability.

This system was developed using the PHP language for the back-end, as for the front-end, React was used, what is database, PgAdmin - PostgreSQL was used, for Git Hub for version control, this system is oriented to be used in other environments which will help more companies to use it to provide solutions for decision-making and for daily activities.

**4**

The system contains an employee registration module, the same one that will be used by the system administrator, in this case the company manager, which will allow selecting the role of the same in order to grant accessibility to the different modules that the system contains, from the In the same way, in the security module, there are the roles that will be created for each of the employees who work in this company. In this way, the system is given more security, preventing employees from entering other parts of the system that do not correspond to them, another form are the tasks that will allow the administrator or person in charge to prepare the daily tasks for each of the people who work in it, in this way the percentage of fulfillment of the assigned tasks will be displayed on the Dashboard, this part has a filter which helps to view each employee individually and see the percentage of progress of each task allowing management to view week by week n the tasks or month by month, thus a broad vision of the activities is obtained, reaching the client's requirements for the development of this system.

The prototype of this system was fully evaluated as the different standards contained in the ISO/IEC 9126 standard, the same that helps to have a reliable web application, of quality and complying with all the requirements proposed by the client for the elaboration of the same.

**Keywords:** DevOps, ISO, Dashboard, Module.

# ÍNDICE DE CONTENIDO

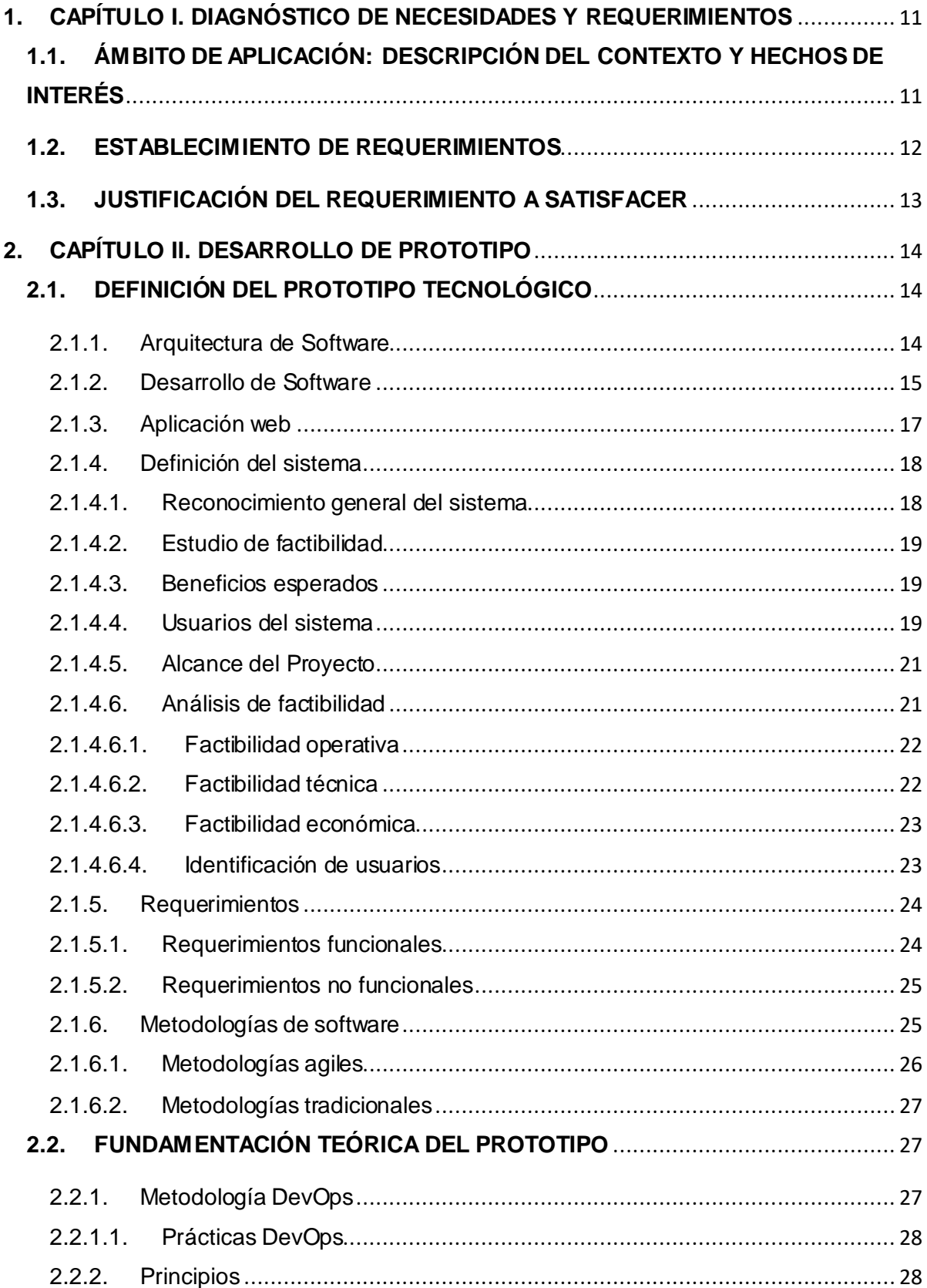

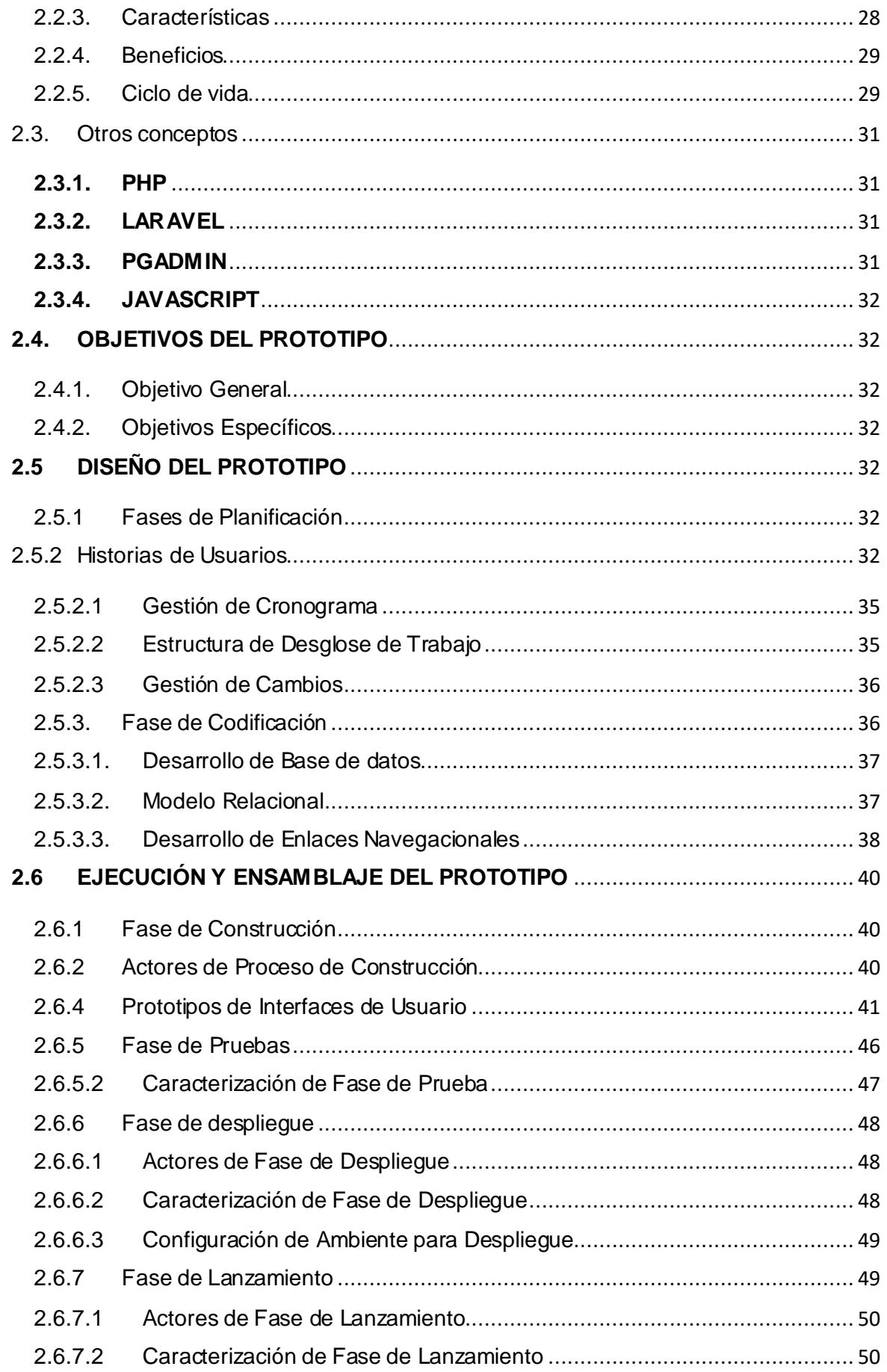

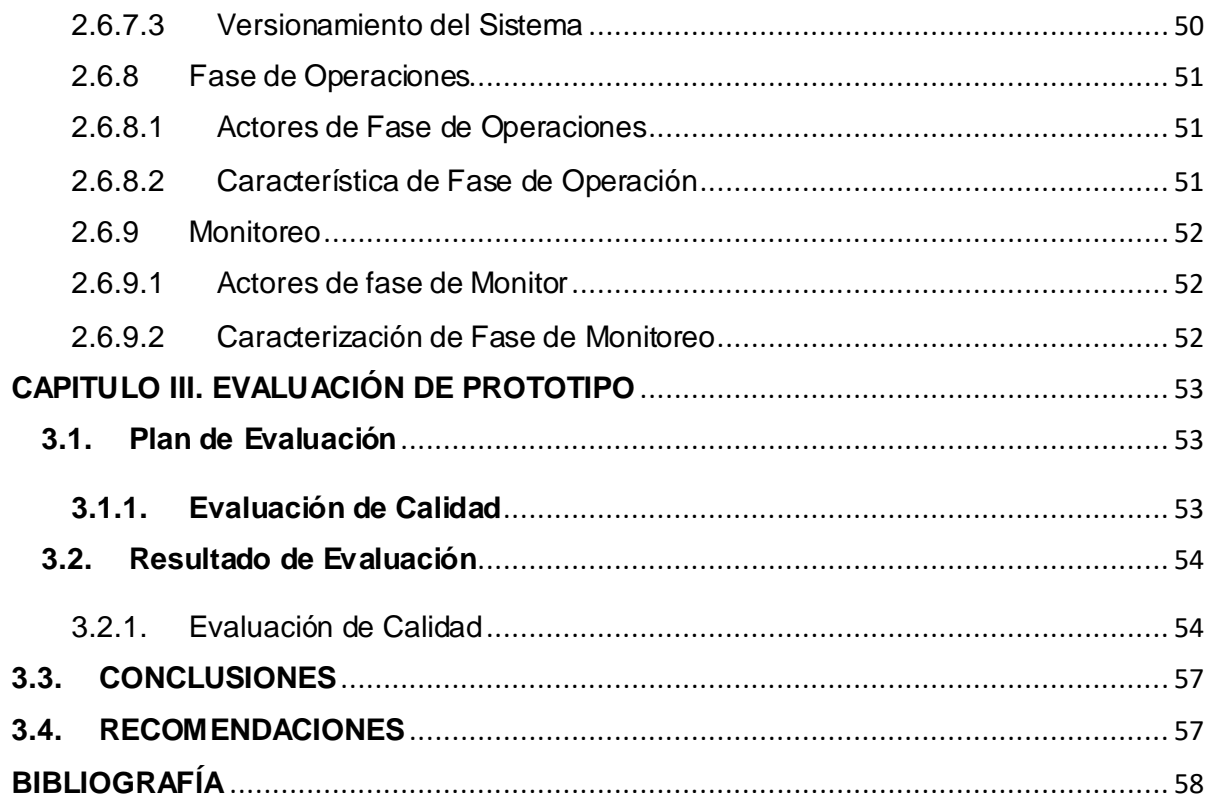

# ÍNDICE DE TABLAS

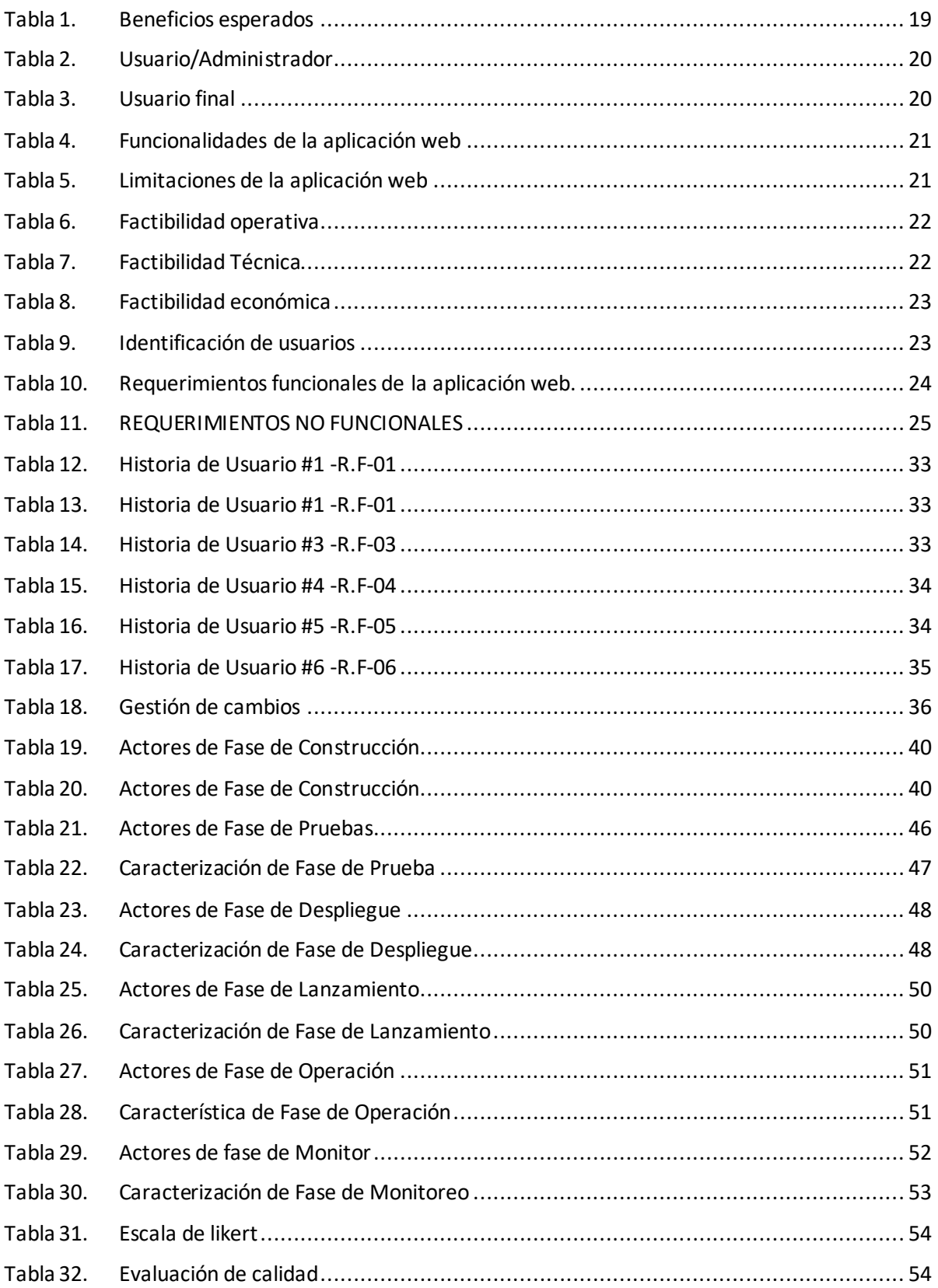

#### **INTRODUCCIÓN**

La evolución de la tecnología a formado parte importante en las mejoras al momento de desarrollar un sistema, ya que muchas empresas de desarrollo han comenzado a implementar un sin número de medidas de calidad al momento de elaborar una aplicación permitiéndole así a las mismas la creación de softwares más robustos y con parámetros de calidad mejorando la eficiencia estos. [1]

Por lo cual muchos desarrolladores al momento de crear sistemas utilizan una metodología la misma que debe acoplarse a la realización del software permitiéndole así recolectar de una mejor manera los requerimientos del cliente, esta metodología debe ayudar en la unión de la estructura del sistema porque si no es así se darán muchos errores en el acoplamiento de la codificación.

La funcionalidad de la aplicación debe ser sometida a análisis de calidad, la metodología DevOps permite la unión de los desarrolladores y de las personas encajadas de la parte de operaciones dando, así como resultado una mejor comunicación con equipos de trabajo diferente, de esta manera se harán costos y se agilita más el proceso de elaboración de la aplicación.

El presente proyecto está compuesto por 3 capítulos según el artículo 33, que es en base a las propuesta tecnológica, los mismo que se clasifican de esta manera, Capítulo I son los requerimientos del cliente los mismo que son recolectado por las personas encargadas del proyecto a desarrollar, el Capítulo II es la etapa de desarrollo del prototipos el mismo que está conformado por la fundamentación teórica, los objetivos y desarrollo del sistema, el Capítulo III está basado en la fase de evaluación del sistema, este contiene las diferentes planes de evaluación para brindar la calidad de la aplicación y los resultados que se obtiene según la metodología DevOps.

**10**

#### <span id="page-15-0"></span>**1. CAPÍTULO I. DIAGNÓSTICO DE NECESIDADES Y REQUERIMIENTOS**

# <span id="page-15-1"></span>**1.1. ÁMBITO DE APLICACIÓN: DESCRIPCIÓN DEL CONTEXTO Y HECHOS DE INTERÉS**

La Asociación de Agricultores, es una empresa exportadora y comercializadora de cajas de banano convencional 22XU ubicada en el Cantón El Guabo. Los procesos de compra de fruta son efectuados a través de los socios semanalmente, es decir de sus productores, asegurados por un contrato legalizado ante el Ministerio de Agricultura y Ganadería (MAG), y por la Superintendencia de Economía Popular y Solidaria (SEPS). A su vez, sus procesos de venta son ejecutados en el extranjero de diferentes países y también se importan nacionalmente en nuestro país a través de puertos y navieras los contenedores embarcando la fruta.

Por otro lado, la Asociación de Agricultores tiene un equipo de trabajo que permite la operacionalidad de las actividades de la empresa, contando con departamentos: contabilidad, exportación, producción, calidad, financiero, liquidación, talento humano, comercialización, facturación y bodega, donde cada factor humano tiene que cumplir sus funciones. Por ello, en toda empresa es relevante que los empleados se sientan comprometidos con los objetivos de la empresa y desarrollen sus actividades de forma eficiente y eficaz de acuerdo a los requerimientos de sus cargos laborales, por ende, es el activo más importante de una empresa, dependerá también del desempeño de las actividades [2] .

El personal de la Asociación, para una correcta gestión de las actividades, llevan un registro manual en las agendas, además, el departamento de talento humano evalúa el desempeño de forma manual apoyándose con encuestas dirigido a los diferentes departamentos, sin tener un sistema web que permita medir el rendimiento de cada empleado, de esta manera se conocerá la evolución del cumplimiento de los objetivos, funciones y responsabilidades. El proceso del desarrollo de las actividades de cada empleado contempla el desconocimiento de identificar si se cumplieron en los tiempos acordados con las tareas requeridas.

Por lo expuesto, es relevante tomar en cuenta los posibles escenarios, como son incumplimiento en las actividades, entregas en tiempos no determinados, y finalmente un bajo rendimiento que genera para la empresa un bajo en su productividad. Es importante señalar, que es necesaria la evaluación de sus actividades de cada personal con el apoyo de un sistema web para lograr una correcta toma decisiones y mejoras en el desempeño de los puestos de trabajo [3].

La Asociación actualmente no dispone de un sistema web que les permita gestionar la evaluación del talento humano de cada empleado de los diversos departamentos. La falta de un sistema de evaluación del desempeño puede generar un bajo rendimiento dentro de las decisiones administrativas afectado a la empresa en la productividad. Ahora bien, en la actualidad los procesos administrativos han sido transformados en su manera de operación esto se debe que las empresas se les exige eficacia y eficiencia, por lo cual, se requiere implementar cada vez más herramientas y aprovechar los beneficios que suministran las tecnologías de la información y la comunicación (TIC). Entre los procesos más relevante está la gestión del talento humano, que es fundamentada por sistemas de información y base de datos que otorgan la toma decisiones.

Bajo lo manifestado, se propone un diseño de una aplicación web que permita la gestión de recursos humanos de la Asociación de Agricultores haciendo uso de la metodología DevOps. La aplicación se conformará por módulos, facilitando la asignación de varios roles y permisos para cada usuario a través de esta propuesta se quiere lograr una evaluación del desempeño que permitan unas eficientes decisiones y cumplimiento de los objetivos, a su vez, de desarrollar las actividades de acuerdo a los requerimientos de los superiores.

#### <span id="page-16-0"></span>**1.2. ESTABLECIMIENTO DE REQUERIMIENTOS**

Conforme las necesidades y procesos de la Asociación de Agricultores del Guabo, determina como requerimientos especifico el cumplimiento de tareas o actividades diarias solicitadas y relevantes para los jefes inmediatos o superiores de los diversos departamentos: Directivo, Asociativo, Logística, Contable, Financiero, Comercio exterior, recepción y pagaduría, bodega, Recursos Humanos, Calidad y Producción con la finalidad de lograr el alcance de los objetivos planteados.

**12**

Argumentado lo mencionado se considera la utilización de la ingeniería de requerimientos la misma que nos permite aplicar técnicas las cuales pueden ser comunicativas, para obtener las necesidades expuestas por el cliente ayudando así a recolectar de una forma más precisa los requerimientos para el desarrollo del sistema.

De esta manera se procedió al dialogo con la gerente de la asociación de agricultores del guabo con el fin de obtener la información que se necesita para el proceso de desarrollo del sistema.

Los requisitos que menciono el usuario son las siguientes:

- Gestionar Personal
- Gestionar Tareas
- Gestionar Roles
- Gestionar Estadísticas

El sistema contará con un login para los diferentes empleados dado paso a los formularios que contendrá la aplicación de esta manera se pretende que cada persona puede utilizar cierta parte del sistema.

Esta aplicación contiene principalmente lo que el cliente requiere que es la visualización de las estadísticas del cumplimiento de las tareas asignadas a los diferentes empleados.

#### <span id="page-17-0"></span>**1.3. JUSTIFICACIÓN DEL REQUERIMIENTO A SATISFACER**

La propuesta tecnológica consistirá en el diseño, desarrollo e implementación de una aplicación web para la gestión de recursos humanos el mismo que contará con la función que el cliente pide, satisfaciendo los requerimientos propuestos, también contendrá un dashboard para la visualización del cumplimiento de las actividades asignadas.

Con estos requerimientos el objetivo de este sistema es darle al cliente la facilidad de evaluar a cada uno de sus empleados al momento de asignarles actividades, ver el cumplimiento y el estado de cada tarea, ya que esta empresa no cuenta con un sistema para gestión de recursos humanos, tampoco con un sistema que apoye en la asignación de actividades al personal.

La implementación de este sistema ayudara a dar resultados exactos de cada empleado con el cumplimiento de sus actividades, dado así confianza al cliente para medir el nivel de trabajo de los mismos, permitiéndole tomar decisiones a la gerente de la empresa.

La arquitectura que se utilizara para el desarrollo de esta aplicación es clienteservidor, permitiendo así poder darle acceso al personal en cualquier parte, de esta manera podrán visualizar las tereas que se les asignaron diariamente, otras de las ventajas de esta arquitectura es que ayuda que el sistema sea seguro por lo que cada empleado ingresara solo al área otorgada.

#### <span id="page-18-0"></span>**2. CAPÍTULO II. DESARROLLO DE PROTOTIPO**

# <span id="page-18-1"></span>**2.1. DEFINICIÓN DEL PROTOTIPO TECNOLÓGICO**

En este capítulo se define la estructura que forma parte la propuesta, adicional de la arquitectura del software, fundamentación teórica, requerimientos funcionales y los interesados para el modelo del sistema.

#### <span id="page-18-2"></span>2.1.1. Arquitectura de Software

La arquitectura de Software es el conjunto de patrones que otorgan un esquema de reseña relevante para encaminar la construcción de un software, facilitando a los programadores, analistas y toda persona desarrolladora de software compartir en el mismo objetivo y restricciones comunes de la aplicación. Por ello, es importante el grado más alto en el diseño de la arquitectura de una aplicación o sistema porque determinan la estructura, funcionalidades e interacciones entre los componentes del software. [4]

En definitiva, la arquitectura de software ofrece soluciones enfocadas en algunos dominios, permitiendo minimizar el proceso de construcción de nuevos sistemas con el apoyo de la reutilización de una infraestructura vigente, disminuyendo costos y otorgando mantenimiento de los sistemas [5]. Por tanto, para dar facilidad la propuesta de la aplicación web se categoriza según las capas: presentación (Cliente), procesos y datos (Servidor), tal como se observa en la Figura 1.

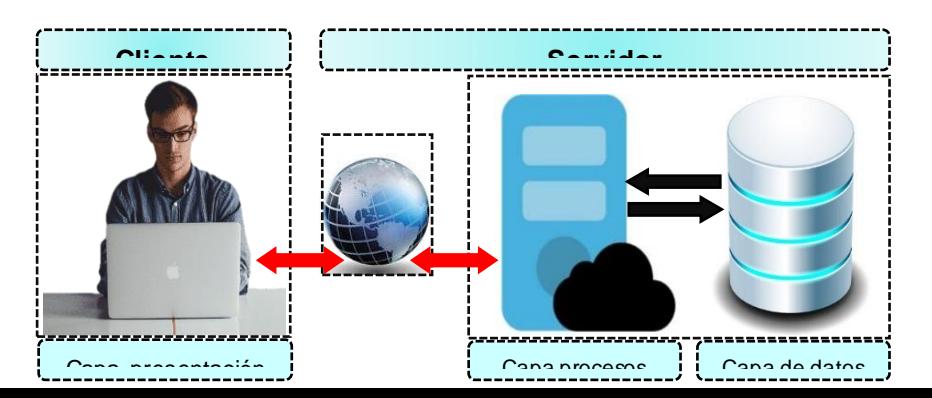

#### *Figura 1. Arquitectura de la propuesta tecnológica*

Fuente: Elaboración del Autor

Como se demuestra esta figura, en la capa de presentación, integrada dentro del cliente y donde es accedida por el administrado y los diversos usuarios a través del navegador web y ejecutar las respectivas evaluaciones y registros de datos y procesamiento de información. En la capa de procesos en donde recibe cada una de la asignación de las tareas del Administrador a cada empleado de la Asociación para lo cual hace uso de la capa de datos. Esta última capa, es donde se almacena la información y la remitirá a la capa de procesos para ser visualizada en la capa de presentación.

Según [6], define cada una de las capas de la arquitectura de software, que se detallan a continuación:

**Capa presentación (Cliente):** en esta capa se encuentran las interfaces de la aplicación que el usuario usará para la visualización y gestión de datos, además de las funcionalidades.

**Capa de procesos (Servidor):** en esta capa se reciben las solicitudes emitidas por el cliente, y regresa la información de acuerdo al proceso requerido. Esta capa interactúa con capa de datos.

**Capa de datos (Servidor):** dentro de esta capa está integrada por la información corporativa de datos relacionales y no relacionales, donde se almacenan los archivos o documentos. Su función principal es gestionar los registros inmersos dentro de la base de datos, dando respuesta a las solicitudes emitidas de la capa de procesos.

#### <span id="page-19-0"></span>2.1.2. Desarrollo de Software

El desarrollo de un software comprende de procesos que se orientan hacia una nueva manera de comprender el desarrollo y mantenimiento de sistemas de software con el apoyo de los modelos que permitan encaminar las actividades, diseño,

construcción, pruebas, despliegue, operación, gestión y modificación de los sistemas. [7]

Por lo tanto, todo proceso de desarrollo de un software debe contener como función principal una producción de calidad que cumpla con requerimientos y la satisfacción de las necesidades de los usuarios al que va enfocado a través de metodologías, que corresponde una mezcla de métodos existentes que faciliten codificar, corregir, ciclo de vida y desarrollo [8].

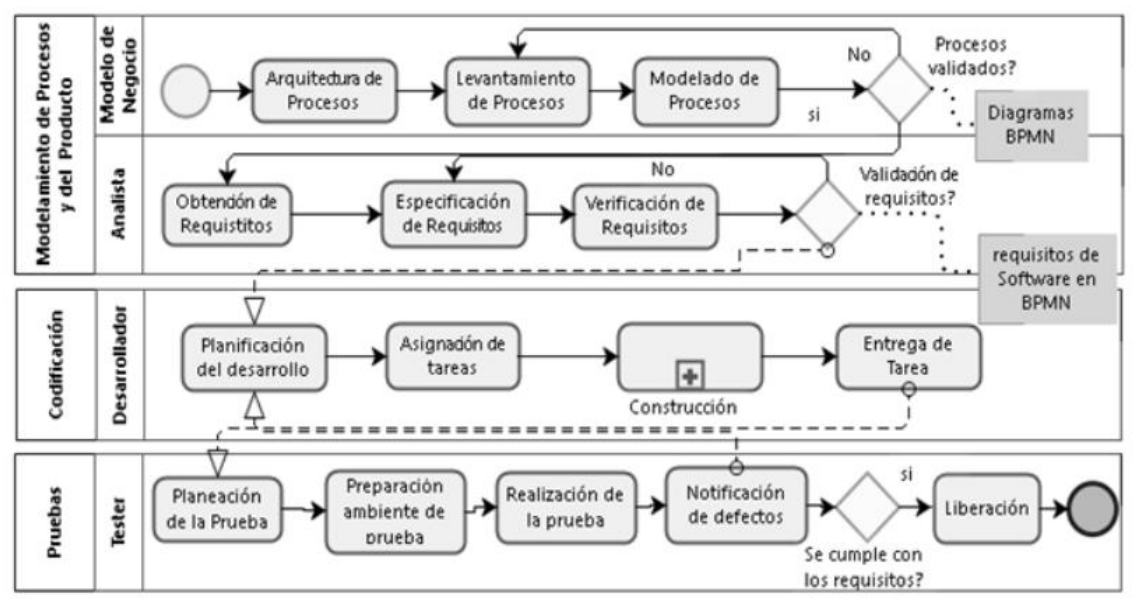

*Figura 2:* Proceso del desarrollo de software

Fuente: [9]

En este sentido, las empresas de desarrollo de software han hecho hincapié en lograr niveles de capacidad en su proceso con el fin de tener madurez organizacional y presentar un vínculo positivo entre modelos de procesos y características de calidad en el software a través de evaluaciones de acuerdo a requerimientos relevantes para definir y mejorar procesos integrados en buenas prácticas de desarrollo de software. En la Figura 2, se evidencia el proceso de desarrollo de software de una empresa, el primer proceso de modelamiento ayuda a encontrar los conocimientos empezando desde la arquitectura de procesos, donde cada proceso y modelado permite la especificación de requerimientos más específica, luego el analista realiza las fases, plantillas y componentes de verificación para disminuir el riesgo en el cual valida estos requisitos para ser trasladado al proceso de codificación. Ahora bien, la entrega de tareas de procesos comprende notificar la entrega a pruebas por correo incluido el nombre, número y tarea de construcción. Después la actividad de prueba es recibir

la entregar, donde se verifica y se actualiza el registro con los resultados obtenidos. [9]

[10], indica que todo proceso de desarrollo de software también es conocido como ciclo de vida del software, porque describe la vida del producto del software, en el cual inicia con la descripción especifica de requerimientos, después se traspasa a la implantación que es el diseño, codificación y pruebas, para luego entregar el producto que sigue manteniéndose en el uso. Este ciclo permite una comunicación interactiva entre el cliente, modelo y metodologías más usados en el desarrollo del software.

En perspectiva, las fases del proceso de desarrollo de software se fortifican con la implementación de un conjunto de modelos donde en cada etapa se diseñan normas y estándares direccionando los ajustes a la necesidad de los usuarios; esto influye en los ingenieros al desarrollo de diversas actividades, técnicas y marco de administración, progresos, mantenimiento, gestión de recursos y definición de controles específicos. [11]

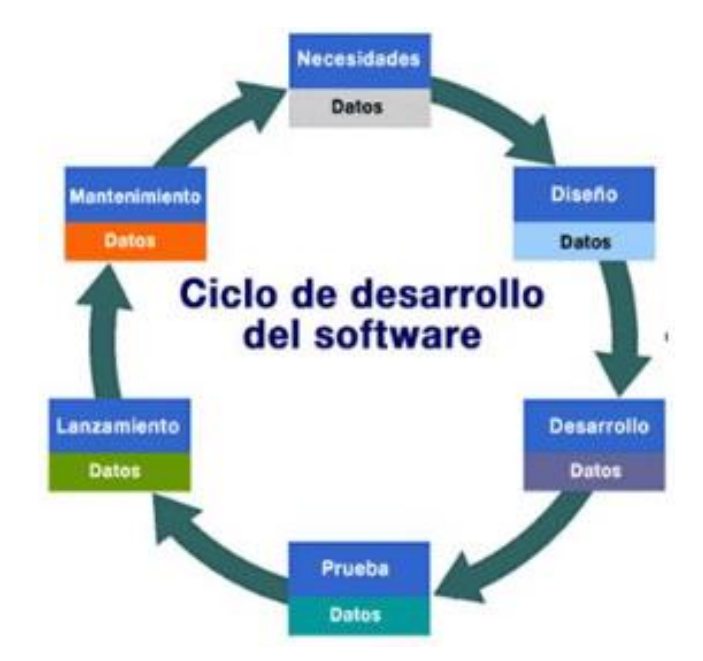

*Figura 3:* Ciclo de vida de desarrollo de software.

Fuente: [11]

# <span id="page-21-0"></span>2.1.3. Aplicación web

La aplicación web es una aplicación referente entre cliente y servidor, que se ejecuta bajo un navegador con conexión a internet, con la finalidad de obtener una comunicación con el servidor y así cumplir con las funcionalidades. Entre las aplicaciones web se hace uso de las siguientes tecnologías básicas para el desarrollo: HTML, CSS y JavaScript. [12]

[13], la instalación de una aplicación web debe realizar una sola vez y no por separado, en cada computadora, una de sus características es dar soporte, puesto que los cambios realizados se dan en el servidor en donde se encuentra instalada la aplicación. Sin duda alguna, puedes acceder desde cualquier lugar siempre y cuando tengas internet.

Toda aplicación web necesita de procesos de desarrollo que se integra la recopilación de requerimientos y programación de diversos lenguajes, lo que induce a la heterogeneidad del desarrollo. En definitiva, son un sistema que comprende de una base de datos y páginas web donde los usuarios se relacionan por medio de la red haciendo uso de navegador. [14]

Al respecto, las aplicaciones web necesitan de algunas metodologías de desarrollo en el cual se recolecta los requerimientos y necesidades del usuario. Entre estos se encuentran: backend y frontend. EL primero contiene las especificaciones o estructura interna lógicas del sistema en cambio el segundo hace referencia a todos los componentes visuales del usuario en donde interactúan el cliente final, es decir el cliente observa al navegar en el sitio web. [14]

#### <span id="page-22-0"></span>2.1.4. Definición del sistema

Ahora bien, conforme a la arquitectura del sistema, es relevante determinar los requerimientos funcionales y no funcionales del sistema con el propósito de solucionar el problema y satisfacer las necesidades del usuario.

#### <span id="page-22-1"></span>2.1.4.1. Reconocimiento general del sistema

En la actualidad la evaluación y gestión de los recursos humanos es un tema complejo porque se quiere dar cumplimiento a los objetivos y metas propuestas por la Asociación, sin embargo, las tareas o actividades que cada recurso humano que forma parte de la empresa, no se identifica con precisión el porcentaje de control en los puestos de trabajo por parte de Gerencia.

Una eficiente y eficaz control del Recurso humano permite toma decisiones correctas e incremento de productividad, además, de desarrollar las capacidades intelectuales

**18**

y habilidad de cada empleado de la Asociación, por lo expuesto, el uso de una aplicación web mejora el rendimiento y comunicación de la empresa de forma acelerada. Desde este punto de vista, permitirá gestionar con agilidad, seguridad y en tiempo real mejoras en desarrollo del personal logrando así despliegue de estrategias de formación, gestión del conocimiento, desarrollo de las carreras profesionales, compensación salarial y planificación de puestos de trabajo.

#### <span id="page-23-0"></span>2.1.4.2. Estudio de factibilidad

En este apartado se requiere identificar la viabilidad del proyecto, por ello se toma en cuenta las necesidades de los interesados, los beneficios esperados con la implementación y la determinación de usuarios.

#### <span id="page-23-1"></span>2.1.4.3. Beneficios esperados

Con la implementación de la aplicación web se espera que la Asociación de Agricultores del Cantón El Guabo, obtenga beneficios tangibles económicamente y de beneficios intangibles, en cuanto a procesos. El principal objetivo de esta aplicación es desarrollar una solución a las necesidades en el proceso de gestión de recursos humanos. A continuación, se demuestra los beneficios esperados.

| <b>Beneficios Tangibles</b>   | <b>Portotiological</b><br><b>Beneficios Intangibles</b> |  |
|-------------------------------|---------------------------------------------------------|--|
| Gestión de Recursos humanos   | Rápido acceso a la información<br>$\bullet$             |  |
| Control de las tareas         | para análisis de las tareas a                           |  |
| · Evaluación del desempeño    | realizarse por el personal                              |  |
| Gestión del conocimiento      | Incremento de la productividad<br>$\bullet$             |  |
| • Cumplimiento de objetivos y | por la eficiencia en el desarrollo                      |  |
| metas                         | de las actividades.                                     |  |

Tabla 1. Beneficios esperados

Fuente: Elaboración del Autor

#### <span id="page-23-2"></span>2.1.4.4. Usuarios del sistema

El desarrollo de la aplicación web cuenta con la creación de roles de acuerdo a lo indicado por el administrador, por tanto, es importante determinar usuarios a los cuales se le asignarán las tareas determinadas que deberán cumplir en el tiempo especificado por el usuario administrador, donde este último tendrá acceso a eliminar

y modificar. En relación a lo indicado, la aplicación web está integrado por dos tipos de usuario: el administrador y usuario final.

La aplicación web de gestión de recursos humanos dispone de dos tipos de usuarios: Administrador y usuario final.

**Usuario/Administrador:** es el usuario que tiene el acceso a todas las funcionalidades de la aplicación, donde visualizar todos los resultados y asigna las actividades como también modificar o eliminar.

| <b>Usuario</b>     | Administrador                                          |  |  |  |
|--------------------|--------------------------------------------------------|--|--|--|
| <b>Nivel</b>       | <b>Primer Nivel</b>                                    |  |  |  |
| <b>Actividades</b> | Ingresar al Sistema                                    |  |  |  |
| Contenido de       | • Gestión de Tareas pendientes                         |  |  |  |
| <b>Interacción</b> | Gestión de Tareas realizadas                           |  |  |  |
|                    | Ingreso de nuevas tareas                               |  |  |  |
|                    | Asignación de empleado                                 |  |  |  |
|                    | • Visualizar resultados de cumplimiento de tareas      |  |  |  |
| <b>Habilidades</b> | Las tareas asignadas a cada empleado dependerán de los |  |  |  |
|                    | puestos de trabajo o roles que desempeñan cada uno por |  |  |  |
|                    | tanto deberán tener conocimiento de la aplicación web. |  |  |  |

Tabla 2. Usuario/Administrador

Fuente: Elaboración del Autor

**Usuario final:** es el usuario que puede ser categorizada por cada empleado del departamento, razón por la cual la aplicación web diseñada es administrativa y los puestos de trabajo dentro de la Asociación son diversas, los usuarios finales desarrollaran las actividades que son asignadas por el administrado, de acuerdo a los roles que ejecutan.

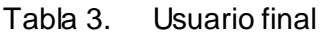

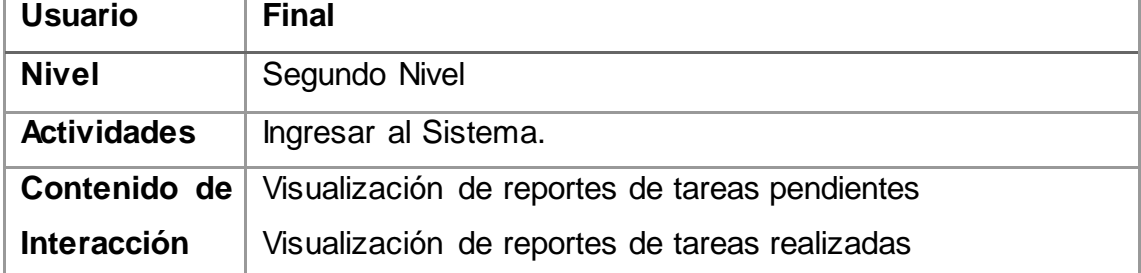

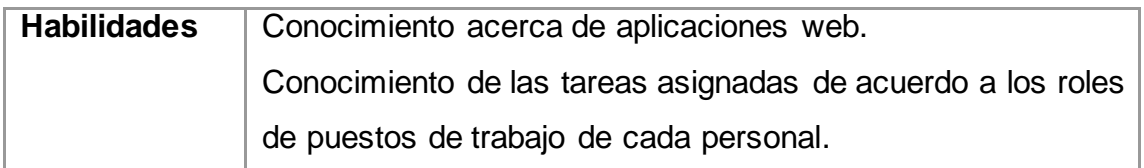

#### <span id="page-25-0"></span>2.1.4.5. Alcance del Proyecto

En relación al análisis determinado en función de la solución de necesidades de los interesados se especifican las funcionalidades y las limitaciones con las que dispone la aplicación web, los cuales se encuentran expresadas en lo siguiente:

#### *Tabla 1: Funcionalidades de la aplicación web*

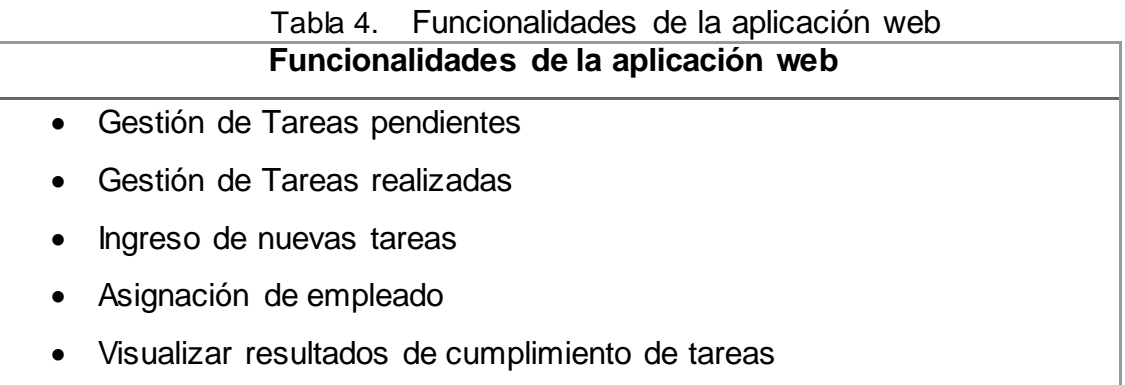

Fuente: Elaboración del Autor

Es relevante determinar de la misma manera las limitaciones que la aplicación web dispondrá en función de requerimientos iniciales y funcionalidades, que se demuestran en la siguiente tabla 5.

#### *Tabla 2: Limitaciones de la aplicación web*

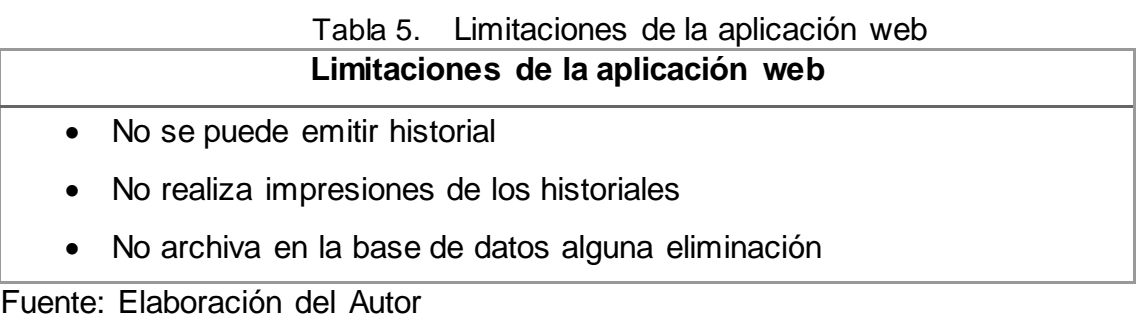

<span id="page-25-1"></span>2.1.4.6. Análisis de factibilidad

Para determinar si el desarrollo de la aplicación web, es factible su implementación, se requiere analizar los resultados de acuerdo a los equipos tecnológicos desde el ámbito operativo.

# <span id="page-26-0"></span>2.1.4.6.1. Factibilidad operativa

Con el estudio de la factibilidad operativa, se requiere determinar si la Asociación dispone de las condiciones necesarias para que la aplicación pueda ser ejecutado el presente proyecto.

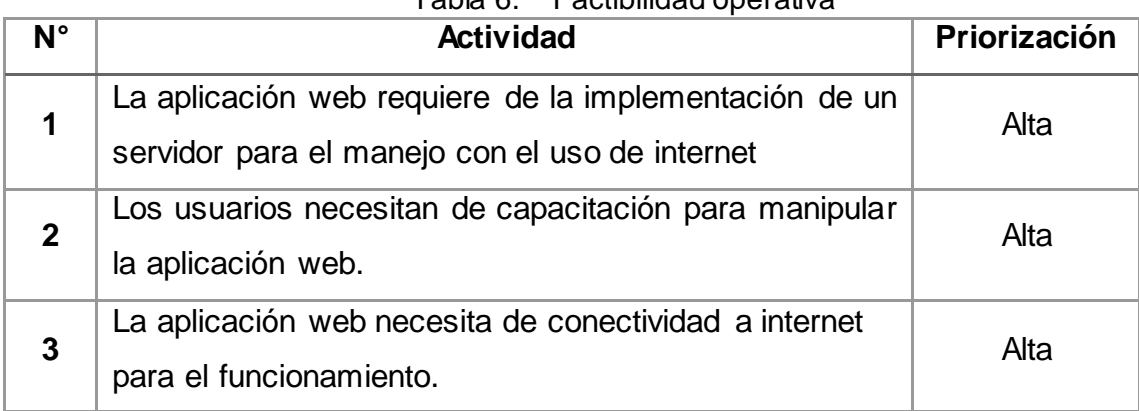

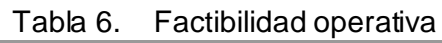

Fuente: Elaboración del Autor

# <span id="page-26-1"></span>2.1.4.6.2. Factibilidad técnica

Con la factibilidad técnica se hace enfoque a la gestión de recursos humanos como materiales que necesitan para desarrollar las actividades y proceso de la realización del proyecto, adicional de herramientas, experiencia y habilidades. La aplicación web desarrollada bajo la metodología DevOps debe estar cargado en el servidor web con el costo promedio de los \$8,00 al mes. A continuación, se describe algunos recursos que debe tener el servidor.

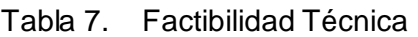

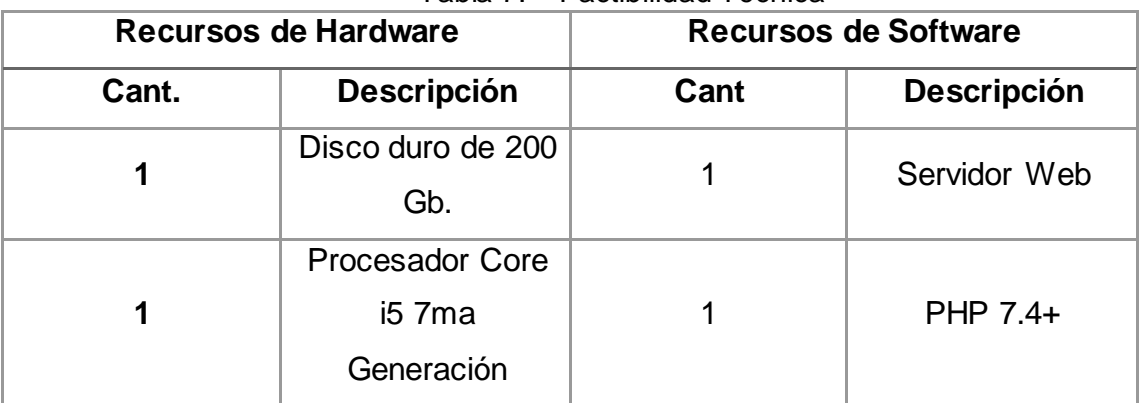

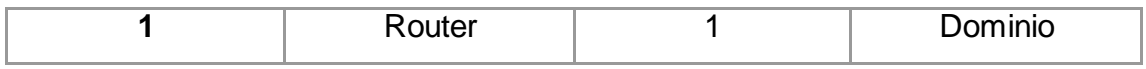

#### <span id="page-27-0"></span>2.1.4.6.3. Factibilidad económica

En este apartado, se describen los recursos tecnológicos que se implementaron para el desarrollo de la aplicación web, es decir implica los gastos necesarios en el proceso a excepción del recurso humano.

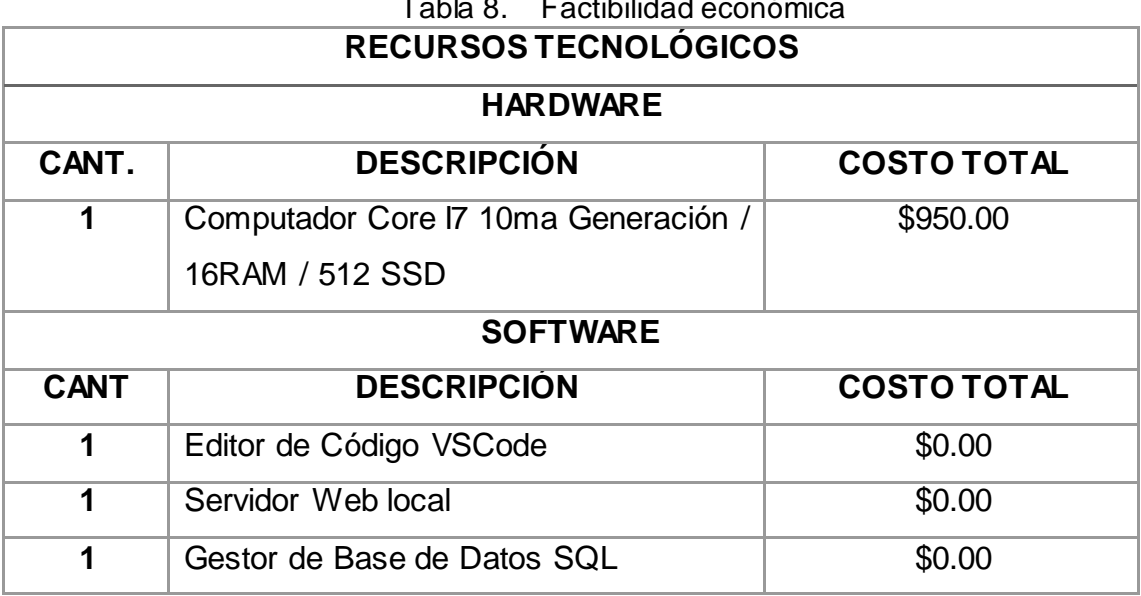

Tabla 8. Factibilidad económica

Fuente: Elaboración del Autor

#### <span id="page-27-1"></span>2.1.4.6.4. Identificación de usuarios

En esta sección, se identifican los stakeholders o los interesados en el proyecto que gestionaran el proceso de la implementación. A continuación, se presenta los interesados que intervienen en las etapas de la metodología DevOps.

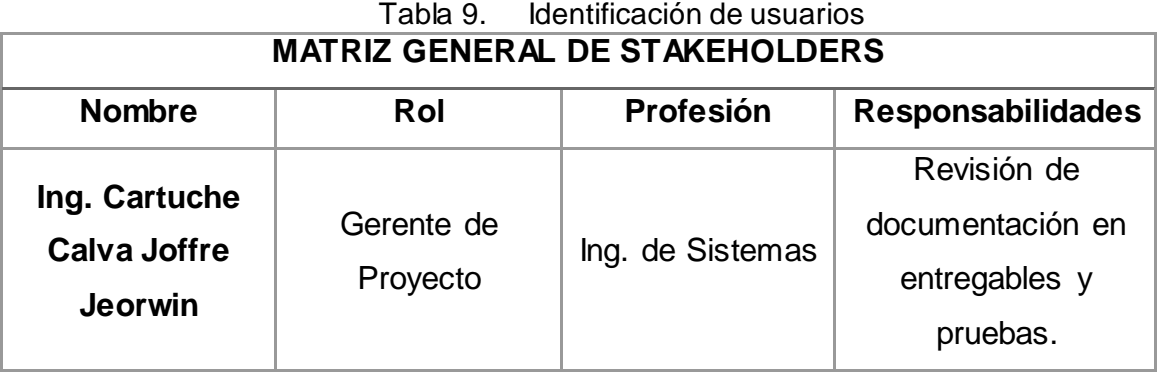

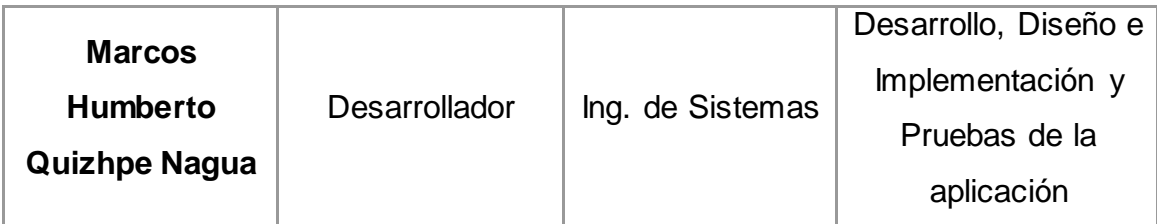

# <span id="page-28-0"></span>2.1.5. Requerimientos

Para la implementación de requerimientos se utilizaron técnicas de entrevista con el Gerente de la Asociación de Agricultores, además de la obtención de documentación manual de las funciones diversas en los puestos de trabajo.

# <span id="page-28-1"></span>2.1.5.1. Requerimientos funcionales

En la Tabla 10, se describen los requerimientos funcionales y en su Tabla 11, los requerimientos no funcionales dentro de la aplicación web, con la finalidad de tener un sistema automatizado en buenas condiciones con un 100% de nivel de eficiencia funcional el cual debe basarse esta aplicación.

| <b>REQUERIMIENTOS FUNCIONALES</b> |                                                                                                    |  |  |
|-----------------------------------|----------------------------------------------------------------------------------------------------|--|--|
| Código                            | <b>Descripción</b>                                                                                      |  |  |
| <b>RF-01</b>                      | Autenticación del usuario mediante el Login (validación de<br>usuario y contraseña)                     |  |  |
| <b>RF-02</b>                      | Gestión de los usuarios, ingreso, asignación de permisos,<br>modificación, eliminación y visualización. |  |  |
| <b>RF-03</b>                      | Gestión de tareas pendientes (ingresar, modificar, eliminar y<br>visualizar).                           |  |  |
| <b>RF-04</b>                      | Gestión de roles y permisos de la aplicación web                                                        |  |  |
| <b>RF-05</b>                      | Gestión de tareas realizadas (Visualización)                                                            |  |  |
| <b>RF-06</b>                      | Visualización de los resultados de cumplimiento de las tareas                                           |  |  |

Tabla 10. Requerimientos funcionales de la aplicación web.

Fuente: Elaboración del Autor

#### <span id="page-29-0"></span>2.1.5.2. Requerimientos no funcionales

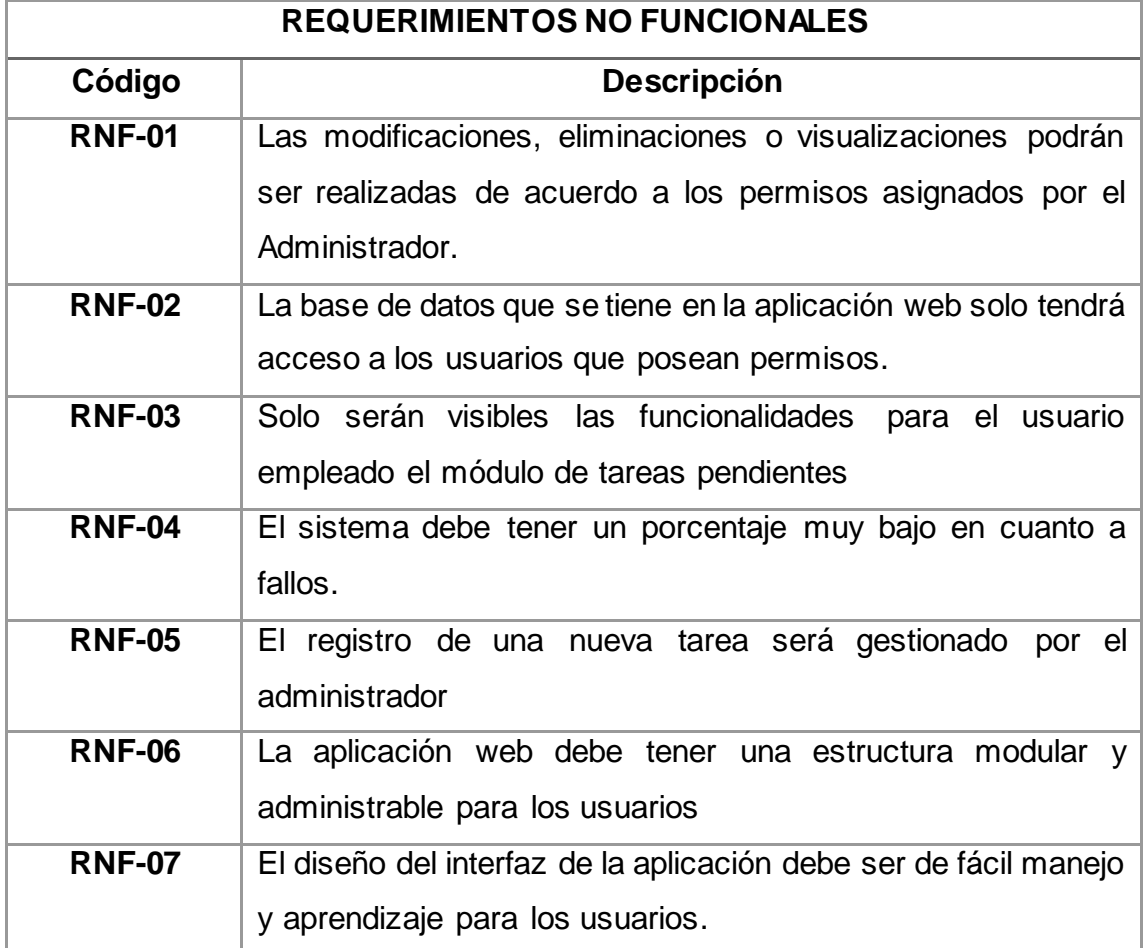

# Tabla 11. REQUERIMIENTOS NO FUNCIONALES

Fuente: Elaboración del Autor

#### <span id="page-29-1"></span>2.1.6. Metodologías de software

La Selección de una correcta metodología para realizar un especifico proyecto que alcance el éxito, a través de la ejecución de actividades necesarias conforme las características determinadas del proyecto. En la actualidad se utilizan dos metodologías para el desarrollo del software: metodología ágiles y tradicionales.

Ahora bien, la metodología ágil que hacen referencia como consecuencia filosófica de las metodologías tradicionales, por ende, están conformadas por las versiones de software funcionales con gran importancia de planificación adaptiva, coordinación con el cliente y respuestas ante los diferentes cambios al desarrollo de software. En cambio, las metodologías tradicionales, determinan los procesos del desarrollo de software, en el cual le da relevancia al control y planificación de las respectivas herramientas, información y negociación.

Para la selección de una metodología no ha existido una forma adecuada de ser un criterio unificado, por tanto, es más un acto de fe, en vez de considerar como evaluación de opciones técnicas, costos, beneficios, condiciones y riesgos involucrados. Por lo general, la toma decisión sobre este aspecto se debe ejecutar de acuerdo a la participación de los expertos, sus percepciones y habilidades. En la Figura 4, se muestra los criterios para analizar y medir los diferentes factores y riesgos integrados en el entorno. [15]

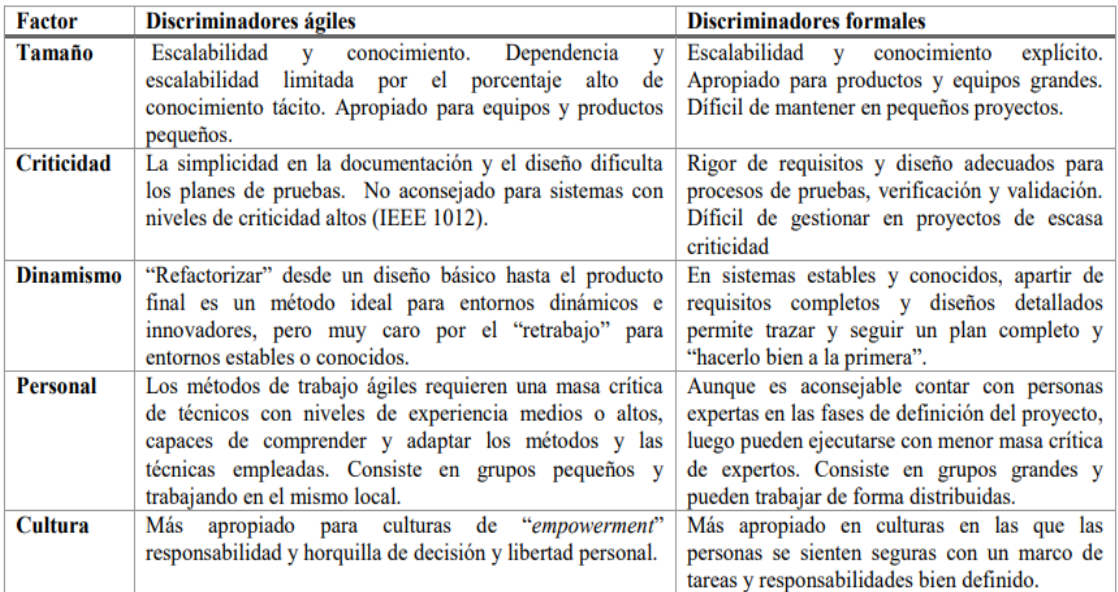

#### *Figura 4:* Criterios de evaluación de selección de metodología para el desarrollo del software

#### Fuente: Elaboración del Autor

#### <span id="page-30-0"></span>2.1.6.1. Metodologías agiles

En la actualidad, las organizaciones operan en un ambiente global que presenta diferentes cambios, por lo cual, requieren de nuevas oportunidades y mercados, esto se debe por los cambios de condiciones económicas, aparición de nuevos productos/servicios competitivos. Por ello, es importante hacer uso de computadoras en donde se implementen, tomando en cuenta que el software forma parte de todas las operaciones administrativas, por esto, se requiere desarrollar de forma ágil para tener respuesta de oportunidad y calidad a todo entorno [16]. En la Figura 5, se refleja los procesos para elaboración de la metodología ágil, que comprende de despliegue, control de calidad, diseño, y requerimientos.

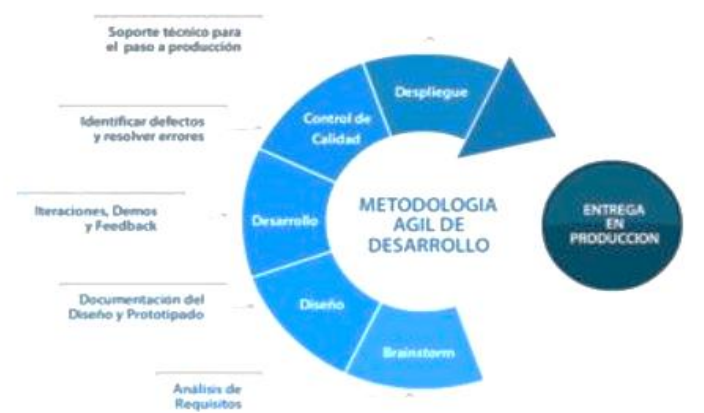

*Figura 5:* Proceso de metodología ágil de desarrollo

Fuente: [16]

<span id="page-31-0"></span>2.1.6.2. Metodologías tradicionales

[17], las metodologías tradicionales tienen su propósito de hacer cumplir con los requerimientos no funcionales sin que se transforme como eje principal del producto. Para la ingeniería de software es muy importante establecer los requerimientos de entornos y usuarios, porque son los componentes que servirán para que los usuarios adquieran conocimientos.

En perspectiva, [18] indican que las metodologías tradicionales involucran enfrentarse y adaptarse a los cambios por las adversidades en cumplir con las metas, gestión de recursos, e interacción con otros proyectos que tienen relación, haciendo enfoque hacia un control de procesos a través de la conceptualización específica de roles, actividades y recursos.

# <span id="page-31-1"></span>**2.2. FUNDAMENTACIÓN TEÓRICA DEL PROTOTIPO**

En esta sección se especifica el marco teórico de tecnologías, herramientas y metodología para ejecutar la propuesta tecnológica.

# <span id="page-31-2"></span>2.2.1. Metodología DevOps

La metodología DevOps hace hincapié a la disminución del tiempo, que surge desde que se sube un cambio a la base de datos para el control de las versiones de software poniendo en producción, garantizando su calidad al momento de la construcción. [19] En otras palabras, está conformado por conjunto de actividades: cultura, automatización, lean, métricas y compartir que tiene como objetivo optimizar las tareas que se desarrollan en el ciclo de vida del diseño de software, de una manera que pueda implementarse de acuerdo las funcionalidades de la empresa. [20]

Por otro lado, define a DevOps como el esquema que tiene como función involucrar estrechamente lo desarrolladores con el equipo de las operaciones, esto es tener ventaja competitiva al tener oportuna respuesta ante los cambios culturales y empresariales, además de fomentar los nuevos enfoques, herramientas y recursos de código abierto para integrar las aplicaciones en la nube a través los códigos. [21]

#### <span id="page-32-0"></span>2.2.1.1. Prácticas DevOps

Las practicas DevOps existen una gran diversidad, pero las más comunes utilizadas en las organizaciones como desarrolladores de software siendo esenciales y de soporte. La primera es muy relevante e indispensable para el ajuste DevOps y están bajo un enfoque en las operaciones de ciclo de vida ejecutado en el óptimo tiempo posible en relación a la composición y entregas continuas de resultados. [22] El otro tipo de prácticas, aporta al mantenimiento de los procesos que se desarrollan en las prácticas esenciales, las cuales son: configuración de infraestructura de código, planificación continua, retroalimentación continua, desarrollo cooperativo y priorización. [23]

#### <span id="page-32-1"></span>2.2.2. Principios

[24], mencionan los principios en DevOps que se indican a continuación:

- Acción enfocada hacia el cliente a través de decisiones centradas en la inversión del producto o servicios
- Responsabilidad de extremo a extremo con la base de soporte del rendimiento al momento del ciclo de vida del producto
- Mejora continua acelerada con el fin de mejorar productos o servicios de esta manera se minimiza los desperdicios
- Automatización en el desarrollo del software y alcance en todo el entorno de la infraestructura
- Trabajo en equipo, donde cada rol está determinado, en donde se requiere que todos laboren en colaboración
- Monitoreo y prueba: es relevante que el equipo de trabajo tenga todo los necesarios y su vez, tenga solido monitoreo y procesos de pruebas
- <span id="page-32-2"></span>2.2.3. Características

Para [25], especifica las características utilizadas, que sirvieron para dar realce a sus contenidos, a continuación, se las mencionan:

- Uso de un lenguaje de programación políglota
- Los equipos autónomos elegirán los lenguajes más eficientes
- Infraestructura programable que ayuda a los equipos diseñar códigos para la gestión de configuraciones
- Automatización en el aprovisionamiento de la infraestructura controlando versiones y pruebas para disminuir los errores.
- Software de código abierto donde el usuario puede contar con uso gratuito
- EL uso indirecto facilita el beneficio del desarrollo cooperativo de la comunidad

#### <span id="page-33-0"></span>2.2.4. Beneficios

Los beneficios que se obtiene al momento de implementar los DevOps, es que genera una experiencia al usuario y se compromete con fidelidad al incremento de la cuota de mercado por el uso de retroalimentación continua entre cliente y las respuestas. Otro beneficio es el retener nuevos mercados creando valor con mayor agilidad debido a la innovación fomentada por el Software, con la mejor posibilidad del éxito. Adicional incrementar la capacidad de innovar disminuyendo desperdicios y repitiendo las tareas a fin de dedicar los recursos disponibles para mayores [26].

#### <span id="page-33-1"></span>2.2.5. Ciclo de vida

DevOps contiene un ciclo de vida que se demuestra en la Figura 6. La primera fase empieza con el equipo de desarrollo (Dev), luego responsable de Planificacion (Pan), codificación (Code), Compilación (Build), Pruebas (Test), Liberación Release), Despliegue (Deploy), funcionamiento (Operate) y Monitoreo (Monitor). [27], establece las ocho fases o etapas del ciclo de vida, que a continuación se describen cada una de ellas.

**Planificación:** está encaminada a determinar los requerimientos de los usuarios, permitiendo la comunicación constante, por lo cual, el producto representa ser una hoja de ruta para direccionar el desarrollo. Las actividades que se ejecutan en esta etapa comprenden de: levantamiento de requisitos, historias de usuarios,

calendarización y plan de construcción, esquema de desglose, políticas y requerimientos de seguridad, construcción y arquitectura de la aplicación.

**Codificación:** se realiza el diseño del software y el código, estableciendo las herramientas y componentes que permitan el proceso del desarrollo, facilitando el estudio del código resistente y a su vez, minimizar fallas de seguridad más comunes. En esta fase se determinan en sí la automatización de procesos como la elaboración de repositorios de Web servicie, integración de módulos y conjuntos de factores para dar la garantía de la funcionalidad en óptimas condiciones y nivel alto de calidad.

**Construcción:** aquí se realiza las actividades que integran los estándares relacionados al despliegue, estas pautas deben darse al 100% con el funcionamiento en óptimas condiciones, estas tareas deben desarrollarse al óptimo funcionamiento, entre estas: preparación de hardware, Creación de usuarios de aplicación y base de datos, elaboración de disparadores, diseño y codificación de páginas.

**Pruebas:** se integra un ensayo para desarrollar pruebas más profundas, donde estas pueden ser manuales o automatizadas. Las primeras pueden ser aprobadas por el usuario, por lo cual, hacen uso de la aplicación para identificar cualquier error o mejora que deba realizarse antes de la implementación. Ahora las pruebas automatizadas ejecutan el análisis de seguridad en la aplicación, comprobando los cambios en la infraestructura y cumplimiento de las pruebas sin perjudicar el entorno.

**Liberación:** También conocida como lanzamiento, aquí cada cambio de código que ha pasado un sinnúmero de pruebas manuales o automatizadas pueden estar confiables de que los problemas son resueltos de manera favorable a través de aprobación de versiones, automatización de versiones, entre otros.

**Despliegue:** luego de tener el lanzamiento, se decidió automatizar con el fin de lograr un proceso ininterrumpido. Si en caso se llegase a identificar un problema, entonces se dirige a solicitudes al ambiente interno mientras se da solución.

**Funcionamiento:** interviene el equipo de operaciones de manera transparente ha laborado para salvaguardar de que todo este funcionando sin ningún problema. Por tal, recordar que el cliente forma parte del equipo de pruebas, por ello, es relevante conocer su retroalimentación para dar forma al desarrollo del software.

**30**

**Monitoreo:** aquí se recolectan datos y se efectúa un análisis sobre el comportamiento, rendimiento, errores y funcionamiento de la infraestructura. En este apartado se desarrolla la evaluación de la aplicación a través del histórico de las mediciones en el período específico.

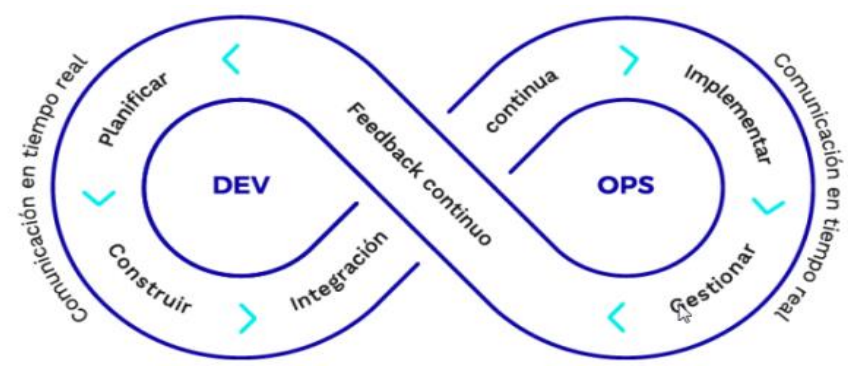

*Figura 6:* Ciclo de Vida DevOps

Fuente: [24]

<span id="page-35-0"></span>2.3. Otros conceptos

# <span id="page-35-1"></span>**2.3.1. PHP**

PHP es un lenguaje de programación que es necesario para el desarrollo web que facilite la conexión a diversos tipos de servidores de base de datos. Entonces representa ser uno de los antiguos constituido en 1995, a través de diseños de la página web que ayudara la creación de la tabla dinámica que estén inmersas dentro de páginas de HTML, es también, el más rápido y fácil de desarrollar [28].

# <span id="page-35-2"></span>**2.3.2. LARAVEL**

Larevel es un programa propuesto por Taylor Otwell, constituido en el 2011 con la finalidad desarrollar sistemas web de una manera elegante y estructura de rápida comprensión para los programadores, esto en sí es Framework Open Source que requiere de programación PHP, por lo general cuenta con licencia, es decir, que el acceso será validado si utiliza Bootstrap [29], [30]

#### <span id="page-35-3"></span>**2.3.3. PGADMIN**

PGAdmin es una herramienta de desarrollo y gestión de código abierto más conocido por las funciones de Postgres SQL, y es la más avanzada en el mundo. Entre las principales características: soporte multiplataforma, diccionario de datos en base a las entidades diseñadas, y soporte para diferentes conexiones. [31]

En sí PGAdmin está desarrollado para hacer frente a las necesidades de los usuarios, a través de consultas con SQL para diseñar base de datos complejas. En el interfaz se tiene de base todos los aspectos de PostgreSQL, editor de código del servidor, y mucho más. Este es el software libre y soporta conexión por vía Api, ODBC, Jdbc, UnixOdbc, y otros. [32]

#### <span id="page-36-0"></span>**2.3.4. JAVASCRIPT**

Según [33], es una de los lenguajes más utilizados en el mundo de los desarrolladores ya que este se acopla fácilmente a HTML al momento de crear páginas web, lo cual lo convierte en un lenguaje más flexible que existe.

Considerado como uno de los lenguajes más fuertes a nivel mundial puesto que la mayoría de los desarrolladores lo utilizan debido a su flexibilidad al momento de trabajar en las distintas plataformas y con diferentes lenguajes como es el de PHP y HTML. [34]

#### <span id="page-36-1"></span>**2.4. OBJETIVOS DEL PROTOTIPO**

#### <span id="page-36-2"></span>2.4.1. Objetivo General

Desarrollar una aplicación web que permita la gestión de Recursos Humanos a través del uso de la metodología DevOps para la evaluación del desempeño de los empleados y eficiente toma decisiones de la Asociación de Agricultores, Cantón El Guabo.

#### <span id="page-36-3"></span>2.4.2. Objetivos Específicos

- Revisar el contexto de la metodología DevOps mediante diversas fuentes bibliográficas obtenidas de la base de datos científicas.
- Diseñar los prototipos de las interfaces que tendrá la aplicación web con ayuda de la metodología DevOps.
- Implementar la aplicación web para la evaluación del desempeño y gestión de Recursos Humanos

#### <span id="page-36-4"></span>**2.5 DISEÑO DEL PROTOTIPO**

#### <span id="page-36-5"></span>2.5.1 Fases de Planificación

En esta etapa se realiza de descripción de todos los procesos y requerimientos, seguido de ello se efectúa la estimación de los costos, los análisis de factibilidad y el presupuesto que se necesita para el desarrollo de la página web.

<span id="page-36-6"></span>2.5.2 Historias de Usuarios

Esta etapa forma parte importante para poder comprender los procesos que se realizaran en el sistema las cuales son realizadas por medio de entrevistas o reuniones con los usuarios para poder comprender los requisitos y limitaciones del sistema.

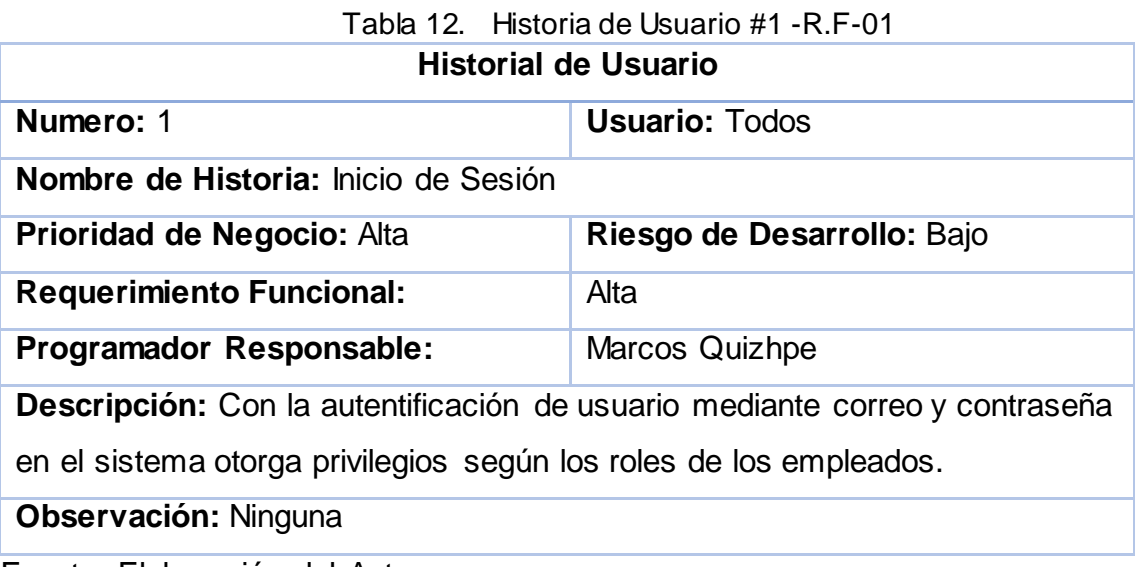

Fuente: Elaboración del Autor

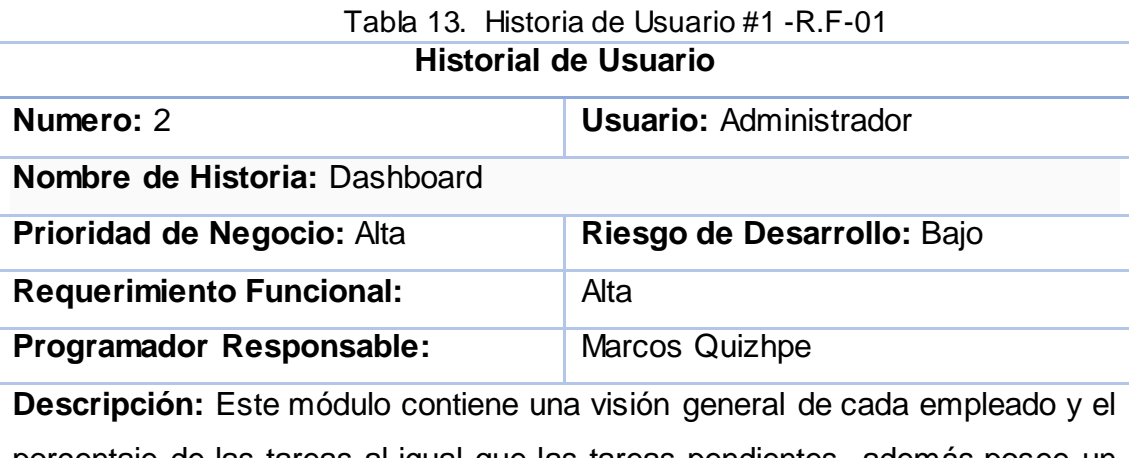

porcentaje de las tareas al igual que las tareas pendientes, además posee un filtro para visualizar determinado empleado.

**Observación:** Solo tiene acceso el administrador del sistema o algún empleado que se le otorgue el privilegio para este módulo.

Fuente: Elaboración del Autor

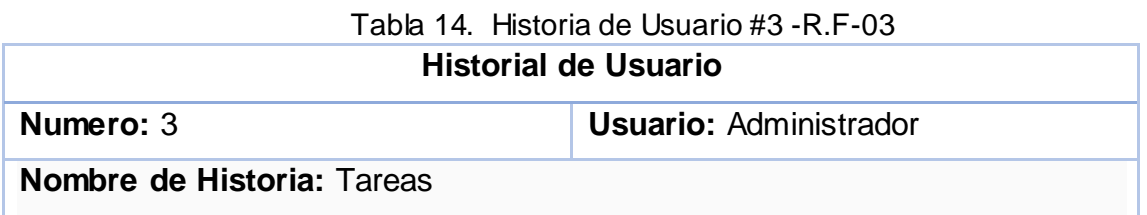

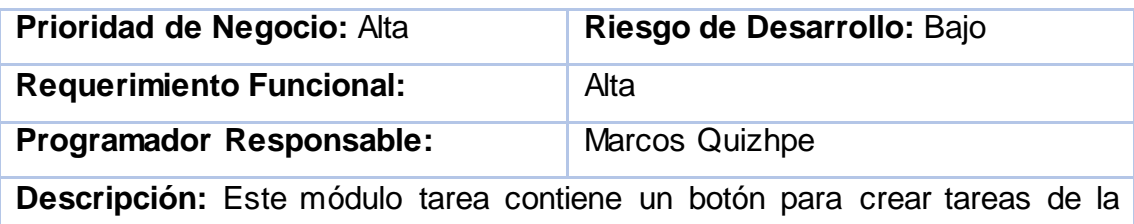

misma manera contiene el nombre de las tareas a quien fue asignada, el porcentaje de la tarea, si se completó o no y la fecha de la misma.

**Observación:** Solo tiene acceso el administrador del sistema o algún

empleado que se le otorgue el privilegio para este módulo.

Fuente: Elaboración del Autor

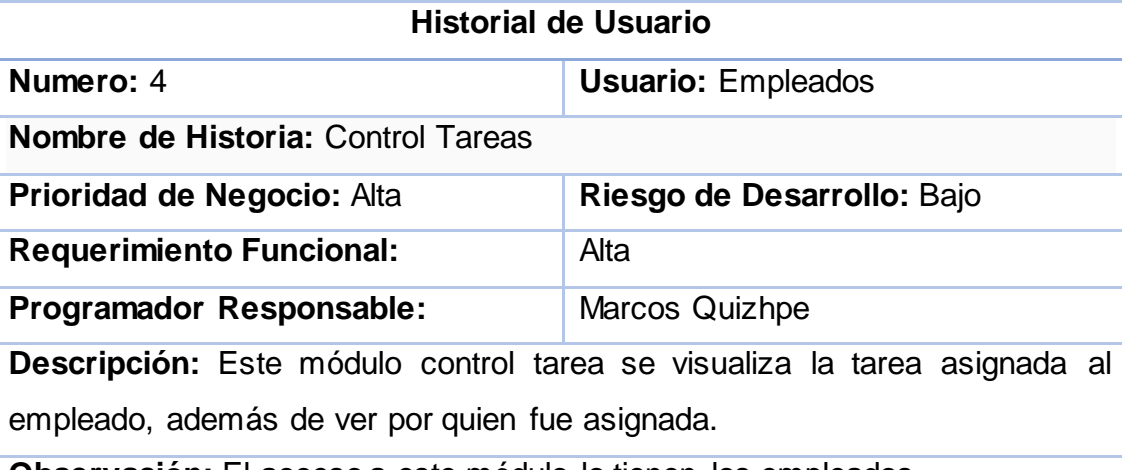

Tabla 15. Historia de Usuario #4 -R.F-04

**Observación:** El acceso a este módulo lo tienen los empleados.

Fuente: Elaboración del Autor

# Tabla 16. Historia de Usuario #5 -R.F-05

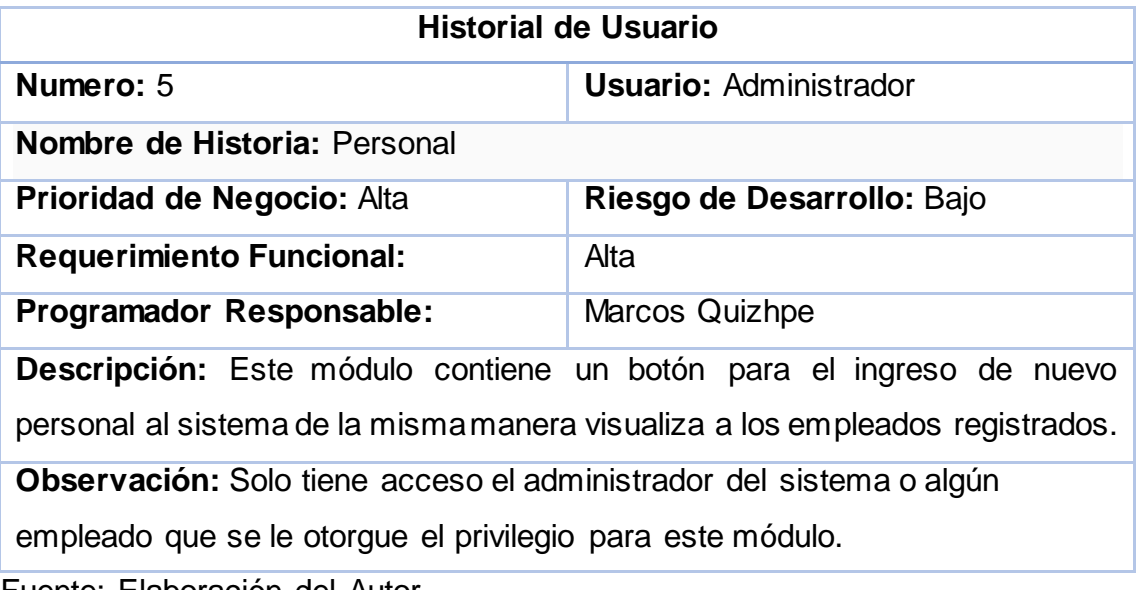

Fuente: Elaboración del Autor

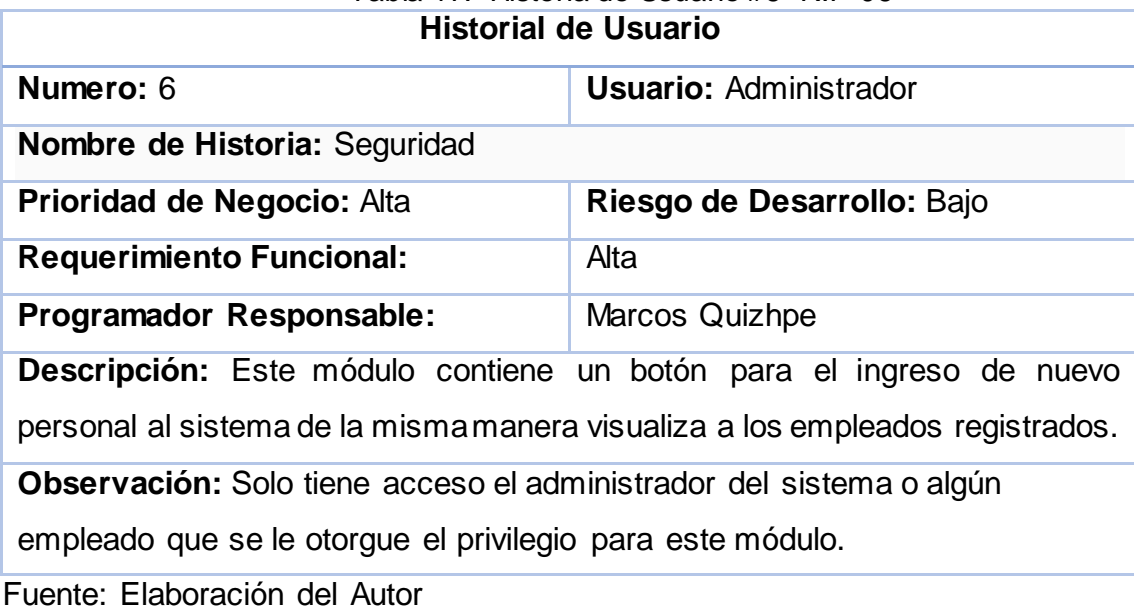

# Tabla 17. Historia de Usuario #6 -R.F-06

# <span id="page-39-0"></span>2.5.2.1 Gestión de Cronograma

Esta etapa está formada por los requisitos funcionales y los no funcionales los mismo que fueron compensado por el usuario, este proyecto utilizara para este cronograma la metodología DevOps, en donde se colocara las diferentes actividades y sus tareas que contiene este proyecto.

# <span id="page-39-1"></span>2.5.2.2 Estructura de Desglose de Trabajo

Por medio de esta estructura de EDT se comprenderá de una mejor manera de los componentes así mismo como de las tareas que contiene el sistema.

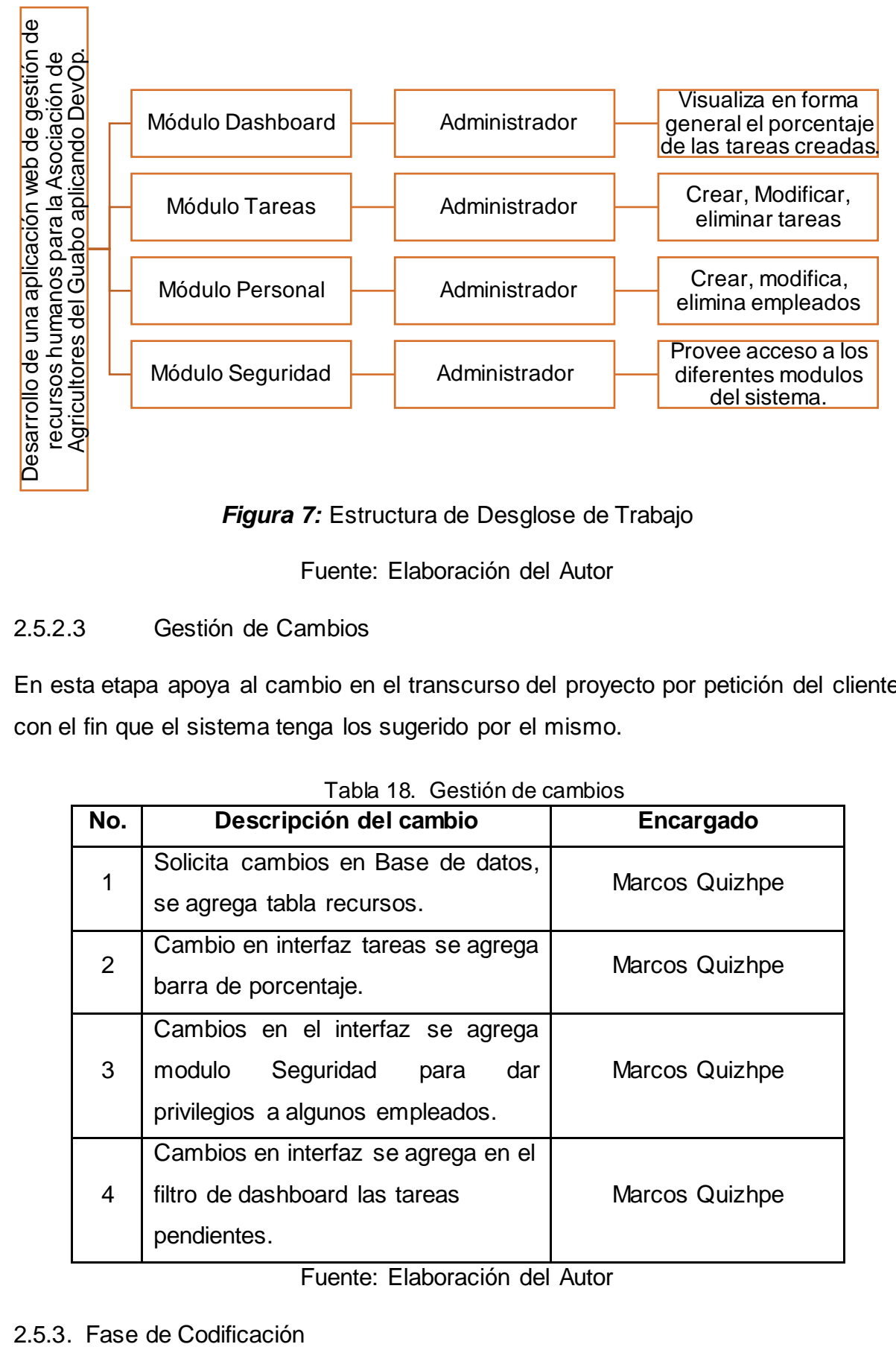

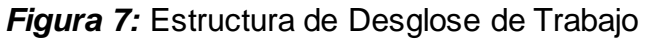

# <span id="page-40-0"></span>2.5.2.3 Gestión de Cambios

En esta etapa apoya al cambio en el transcurso del proyecto por petición del cliente con el fin que el sistema tenga los sugerido por el mismo.

| No. | Descripción del cambio                                                                                     | Encargado             |  |
|-----|----------------------------------------------------------------------------------------------------|-----------------------|--|
| 1   | Solicita cambios en Base de datos,<br>se agrega tabla recursos.                                            | Marcos Quizhpe        |  |
| 2   | Cambio en interfaz tareas se agrega<br>barra de porcentaje.                                                | Marcos Quizhpe        |  |
| 3   | Cambios en el interfaz se agrega<br>Seguridad<br>modulo<br>dar<br>para<br>privilegios a algunos empleados. | Marcos Quizhpe        |  |
| 4   | Cambios en interfaz se agrega en el<br>filtro de dashboard las tareas<br>pendientes.                       | <b>Marcos Quizhpe</b> |  |

Tabla 18. Gestión de cambios

Fuente: Elaboración del Autor

<span id="page-40-1"></span>

Se procede en esta fase a la codificación de todas las funcionalidades que el cliente solicito, se desarrollara el proyecto el cual contienen algunos períodos, con la unión de todos estos periodos se obtendrá el proyecto final.

### <span id="page-41-0"></span>2.5.3.1. Desarrollo de Base de datos

En conjunto con la codificación se realiza el desarrollo de la base de datos la cual fue implementada con PgAdmin – PostgreSQL.

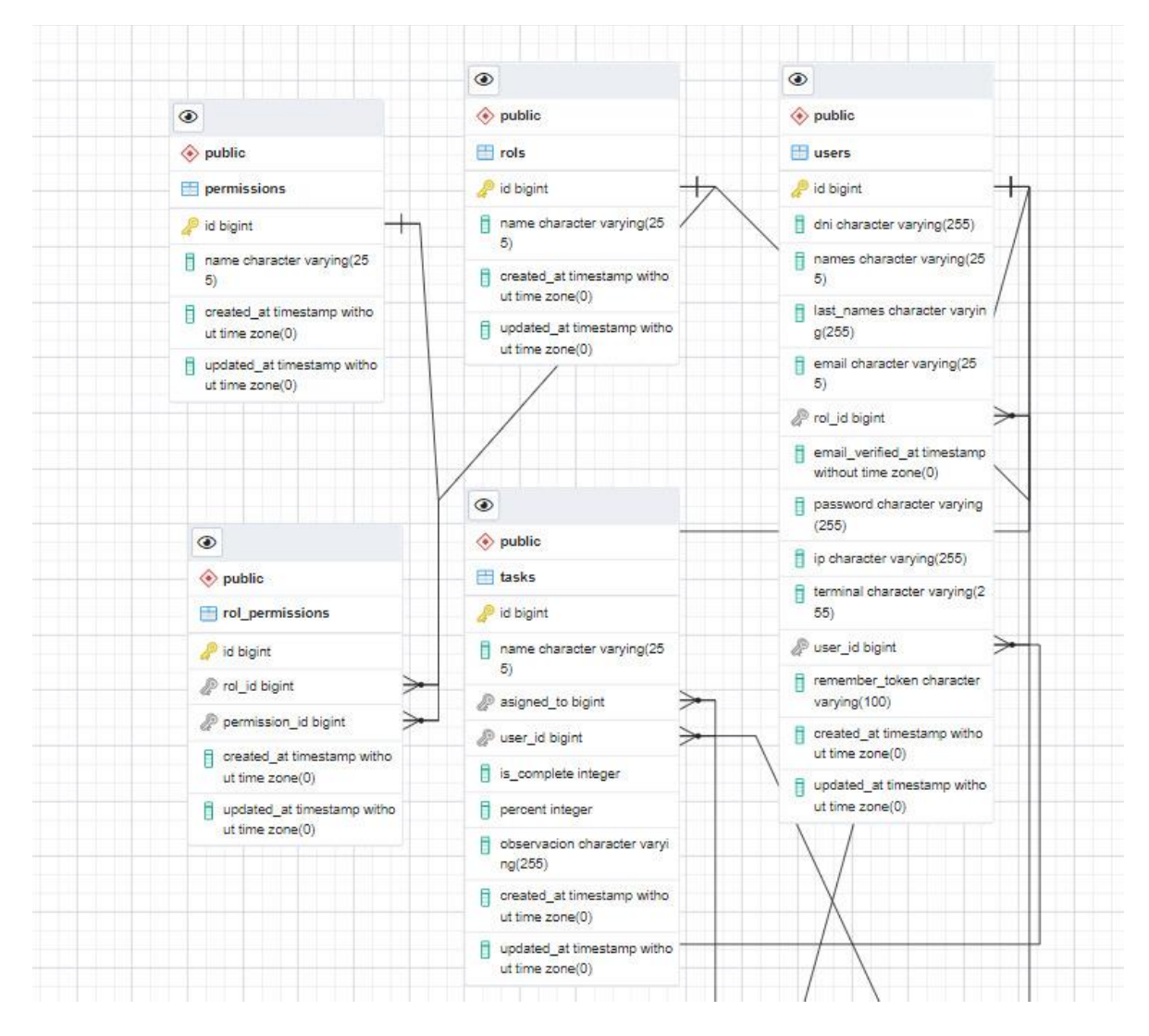

<span id="page-41-1"></span>2.5.3.2. Modelo Relacional

*Figura 8:* Modelo Relacional

Fuente: Elaboración del Autor

Este modelo se conforma de 5 tablas la cual fue implementada por medio del administrado PgAdmin, las cuales son permissions, rol\_permission, rols, tasks, users, los cuales ayudan al usuario a almacenar la información.

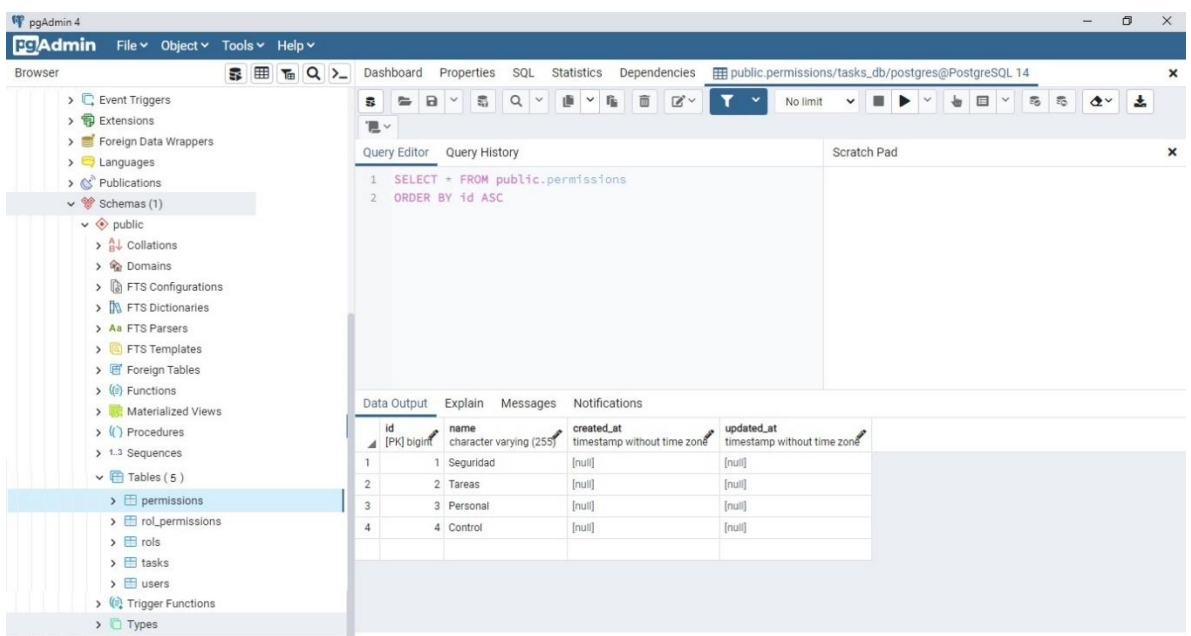

*Figura 9:* Base de Datos

Fuente: Elaboración del Autor

# <span id="page-42-0"></span>2.5.3.3. Desarrollo de Enlaces Navegacionales

El desarrollo de estos enlaces ayuda a la compresión de como el sistema reacciona a las solicitudes del cliente los cuales son demostrado por medio de gráficos.

En la siguiente imagen se visualiza de forma general como actúa el sistema medio el ingreso del cliente con sus credenciales.

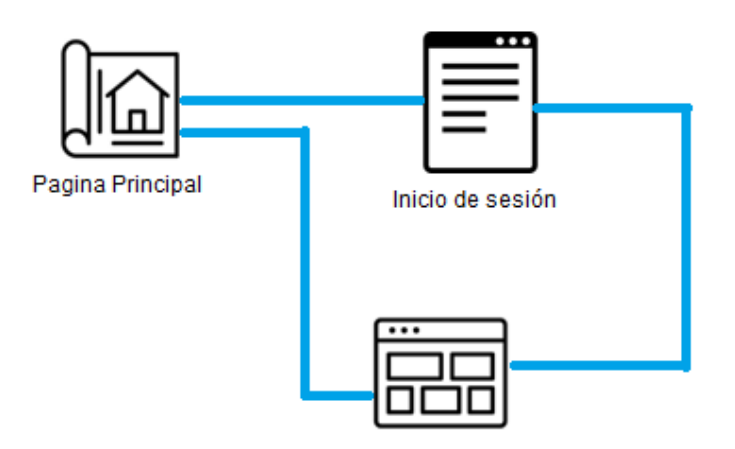

**Figura 10:** Enlace Navegacional Principal

En este grafico muestra como el administrador tiene el acceso libre a todos los módulos del sistema, por lo que el administrador será quien de paso al empleado a los diferentes módulos del mismo.

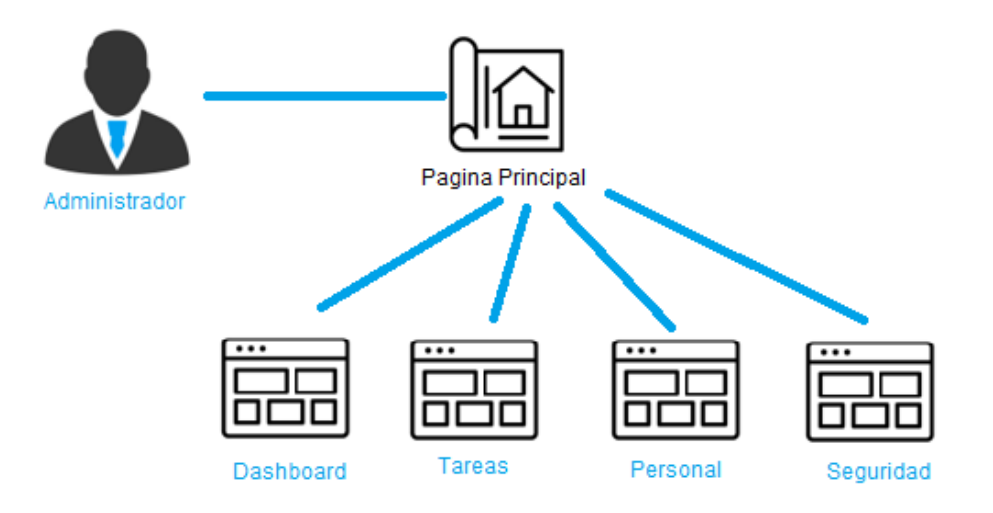

*Figura 11:* Enlace Navegacional Administrador

Fuente: Elaboración del Autor

En el siguiente grafico nos muestra el acceso del empleado al control de tareas donde podrá visualizar las tareas que le han asignado.

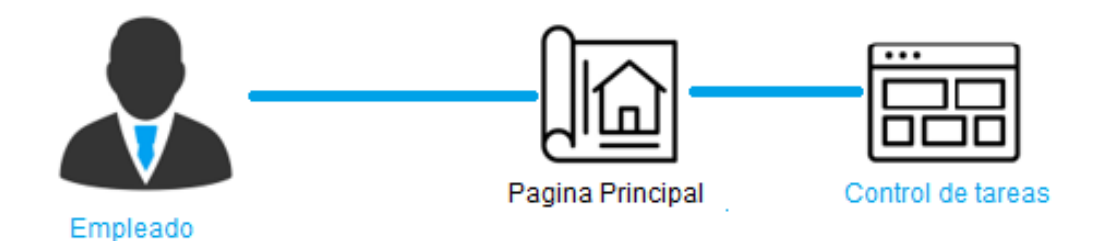

# *Figura 12:* Enlace Navegacional Empleado

Fuente: Elaboración del Autor

# <span id="page-44-0"></span>**2.6 EJECUCIÓN Y ENSAMBLAJE DEL PROTOTIPO**

<span id="page-44-1"></span>2.6.1 Fase de Construcción

En esta fase se concreta las etapas que se realizó la codificación para posteriormente integrarla, de esta manera se implementaran las tablas en la base de datos creando de igual manera las claves primarias y foráneas las misma que son necesarias para alguna operación del sistema.

#### <span id="page-44-2"></span>2.6.2 Actores de Proceso de Construcción

# Tabla 19. Actores de Fase de Construcción

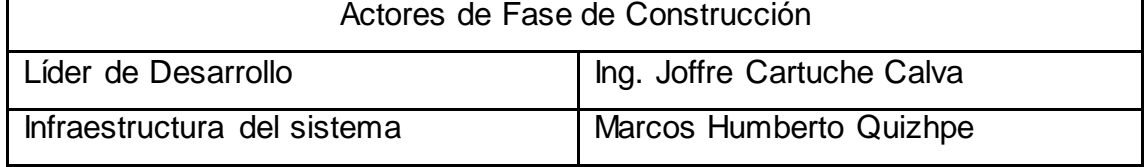

Fuente: Elaboración del Autor

# 2.6.3 Características de Fase de Construcción

#### Tabla 20. Actores de Fase de Construcción

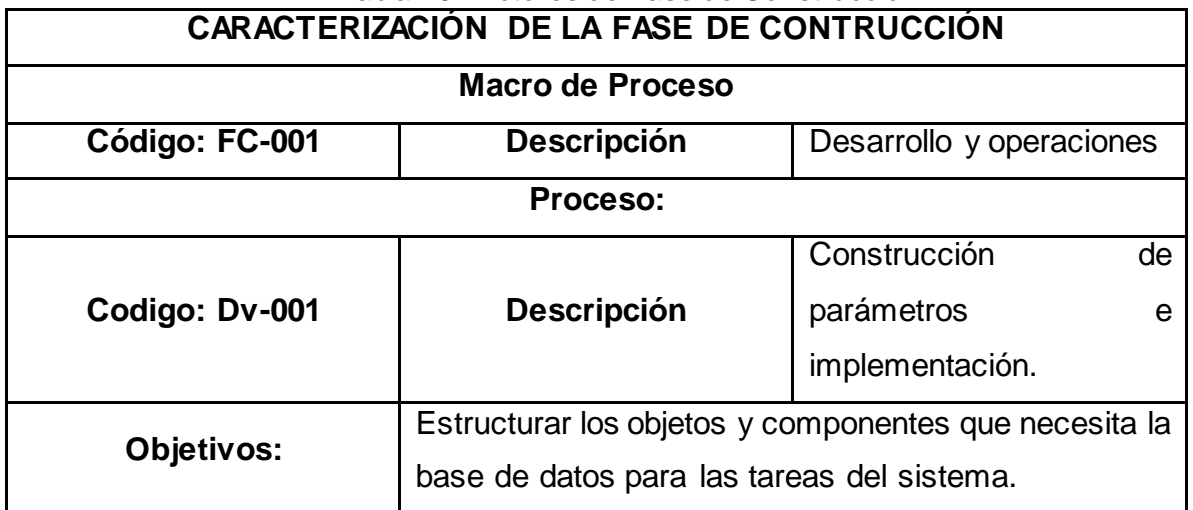

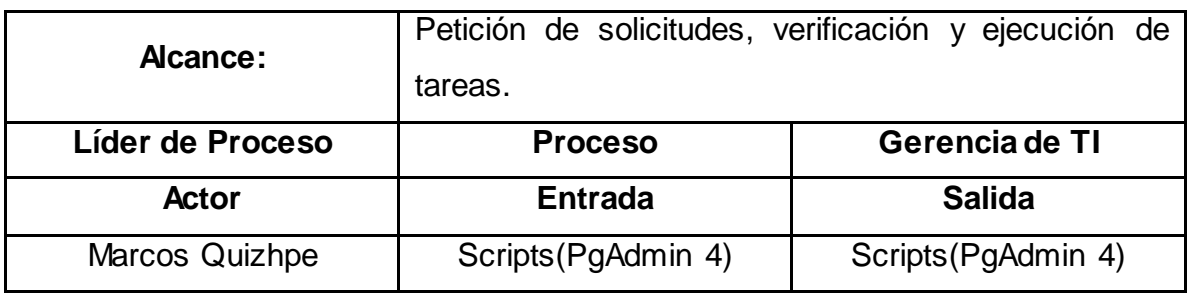

<span id="page-45-0"></span>2.6.4 Prototipos de Interfaces de Usuario

La creación del prototipo se los realizo por medio de la herramienta Balsamiq Mockup, en la siguiente imagen se muestra en el login de la página web.

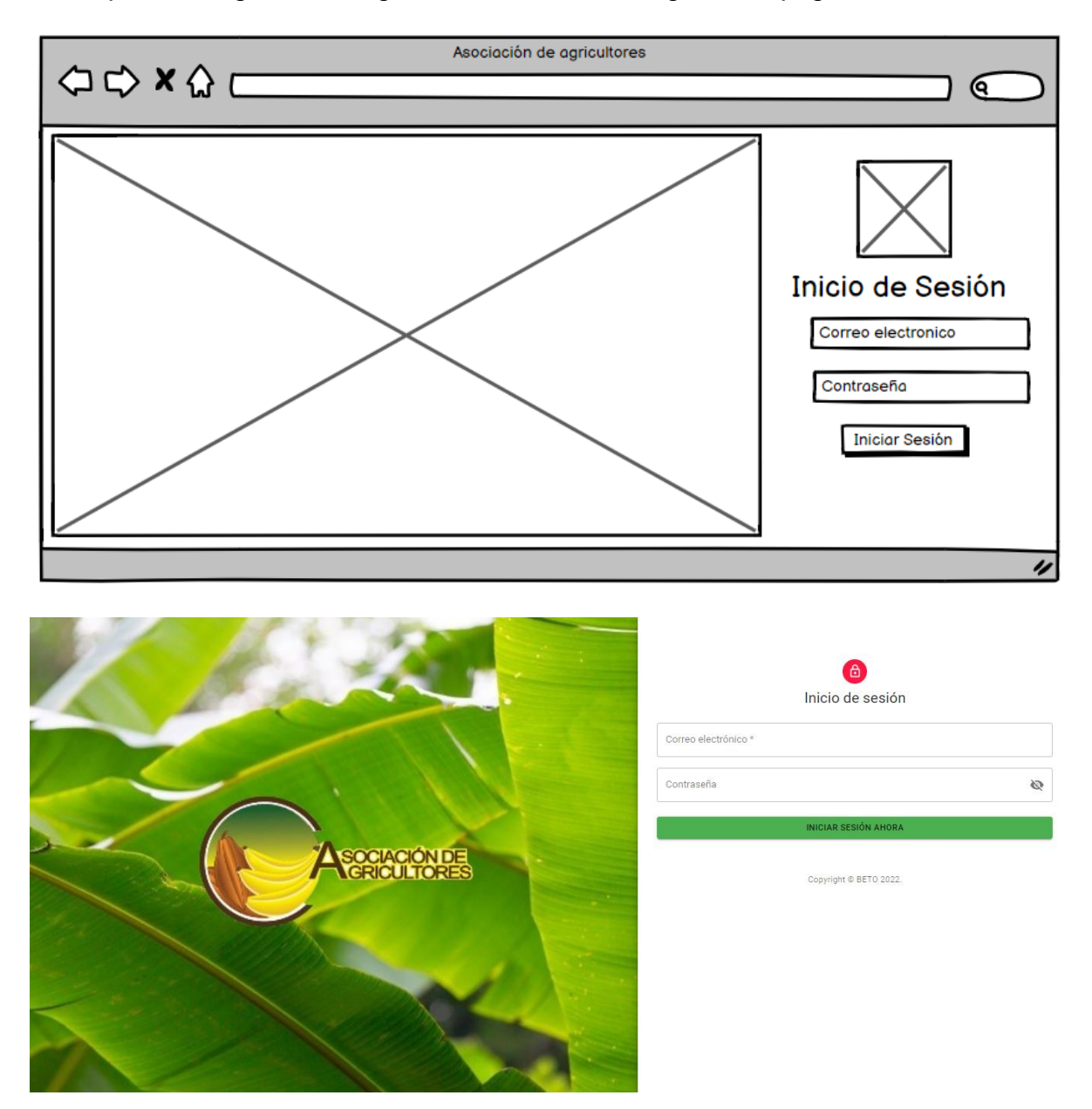

*Figura 13:* Inicio de Sesión Login

En la siguiente imagen nos visualizara después del ingreso de credenciales la página para gerente este interfaz es completo ya que el gerente o administrador puede manipular todos los módulos del sistema.

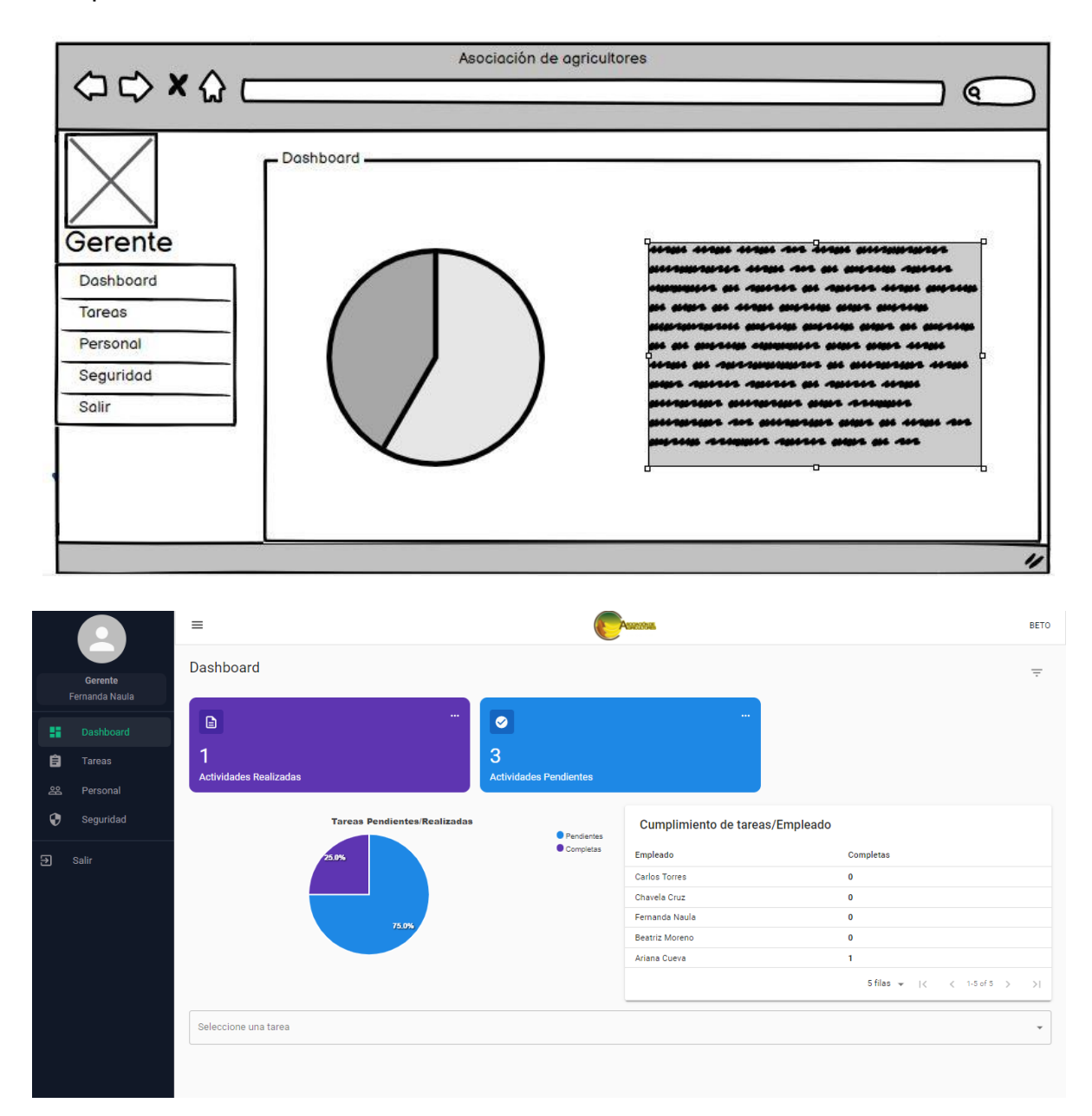

*Figura 14:* Inicio de Sesión Dashborad

#### Fuente: Elaboración del Autor

A continuación, en la imagen siguiente nos Visualiza los módulos de tareas como por ejemplo la creación de una nueva y las tareas que ha creado el gerente o

administrador, de la misma manera en este módulo se puede verificar el porcentaje de las tareas, es decir si las tareas se han completado o no.

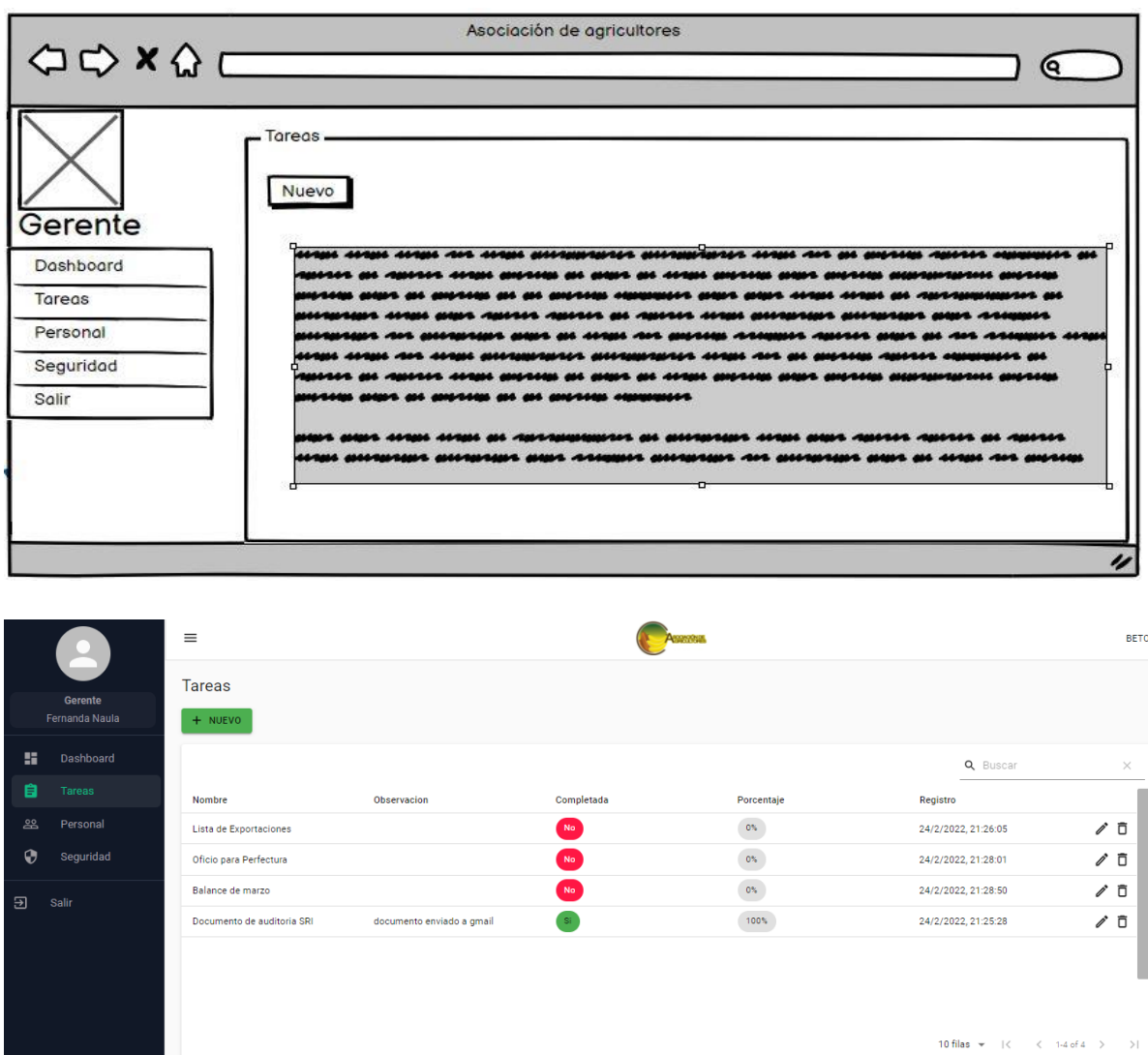

*Figura 15:* Inicio de Sesión Tareas

#### Fuente: Elaboración del Autor

En la imagen de a continuación nos visualiza el módulo personal que es el ingreso de personal que laborara en dicha empresa, de la misma forma se le otorga un permiso en el sistema dependiendo el cargo a realizar.

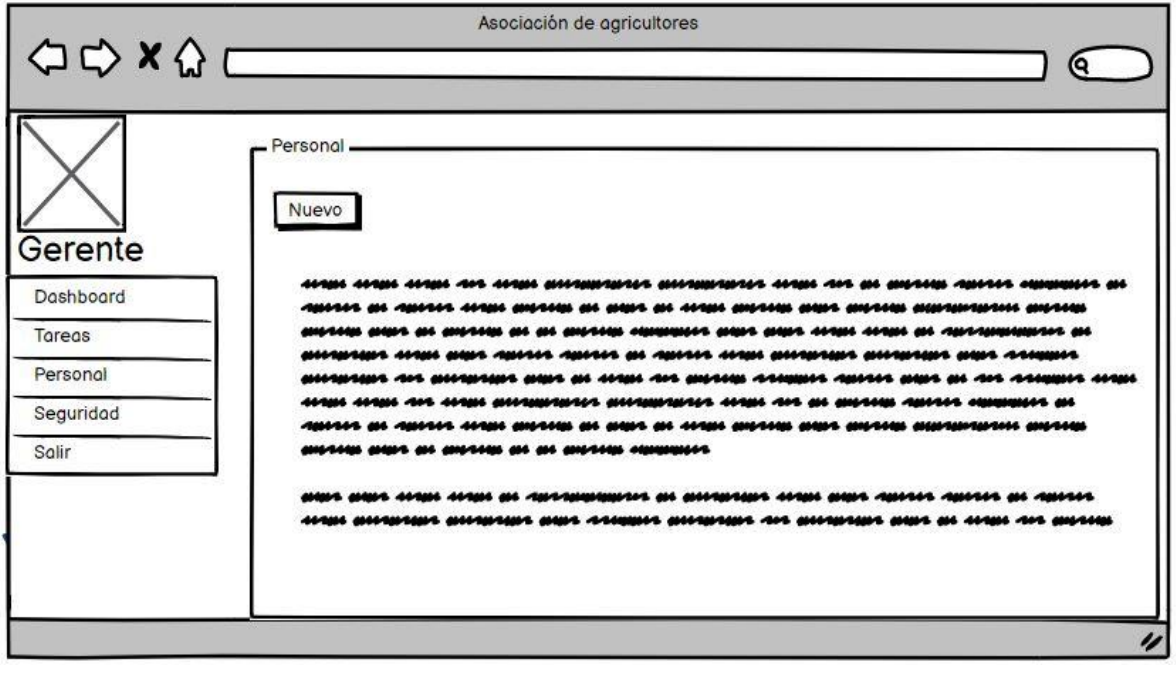

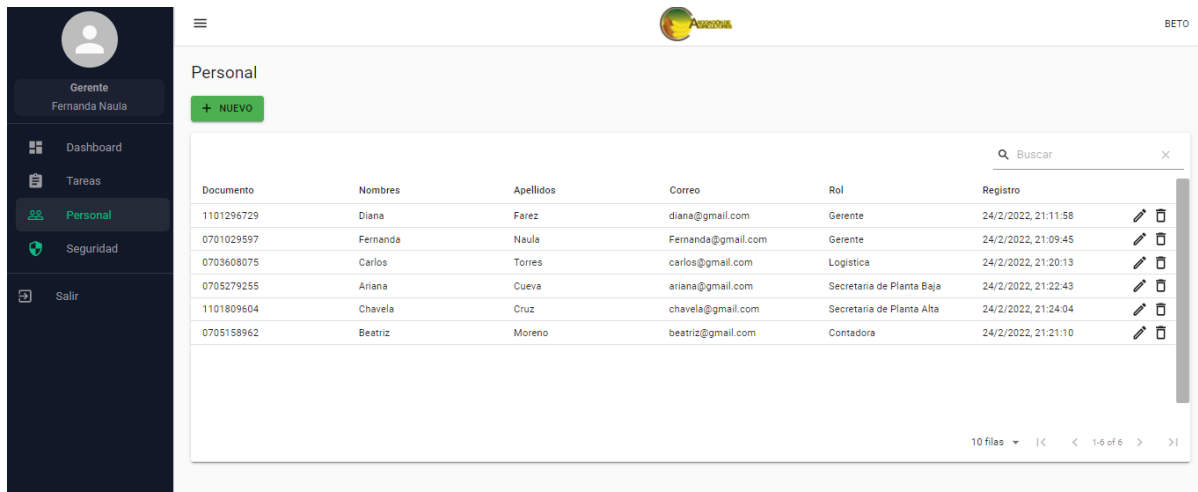

# *Figura 16:* Inicio de Sesión Personal

#### Fuente: Elaboración del Autor

Como interfaz final del sistema en el rol como administrador en el módulo seguridad se encuentra la creación de roles para dicha empresa ya por medio de este se otroga el acceso a diferente partes del sistema.

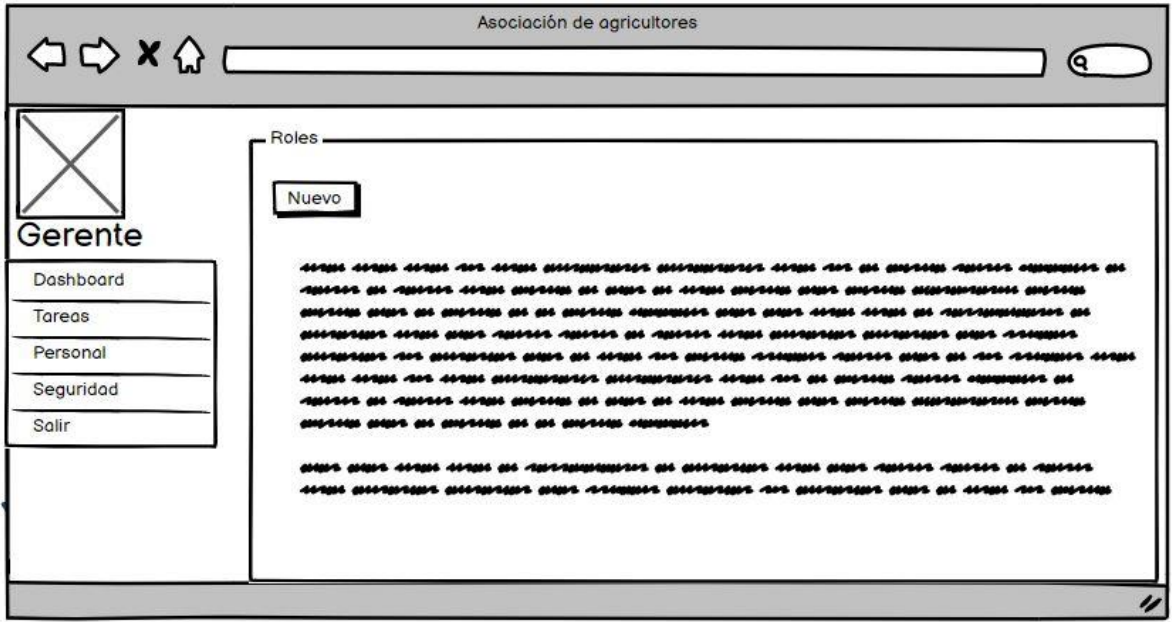

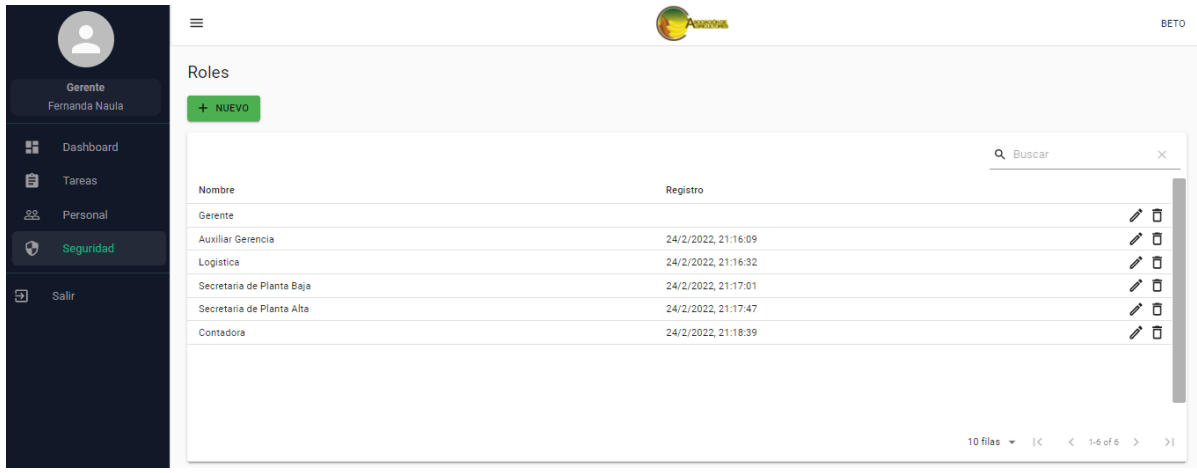

*Figura 17:* Inicio de Sesión Seguridad

Fuente: Elaboración del Autor

En lo que tiene que ver con empleado que es el único modulo tenemos la visualización de las tareas que se le asigna ya sea el gerente o el administrador del sistema.

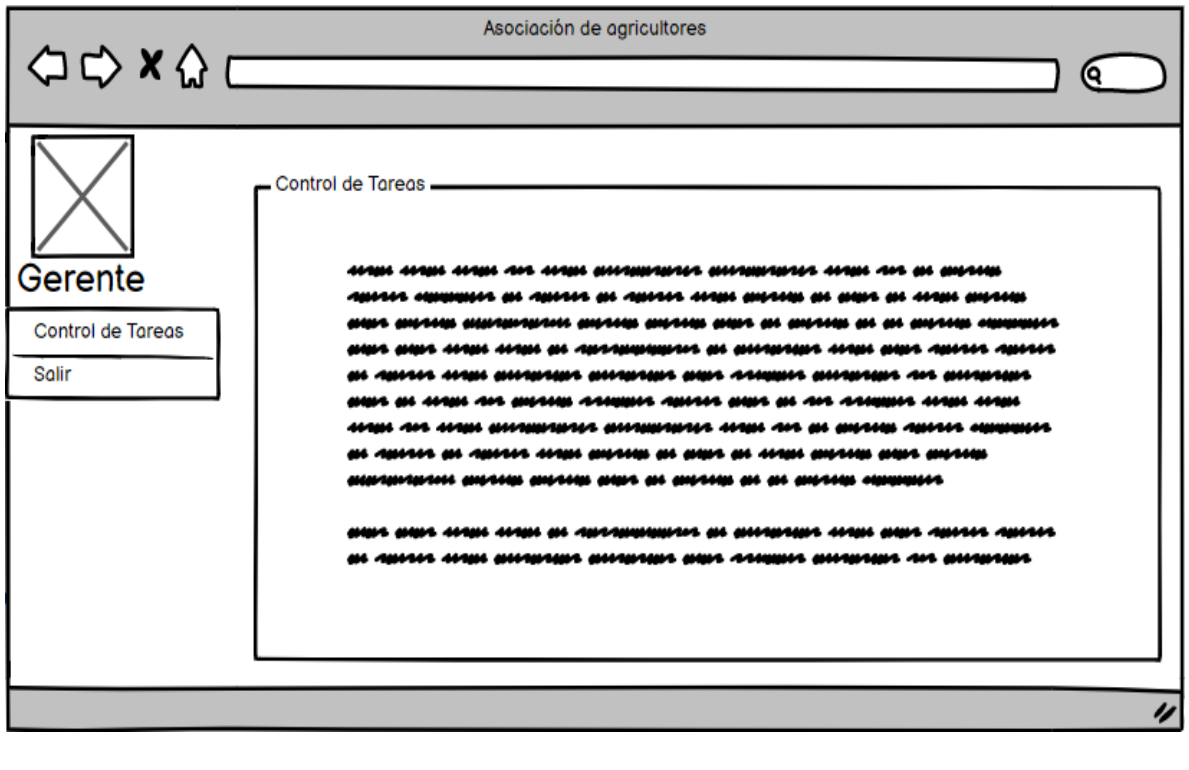

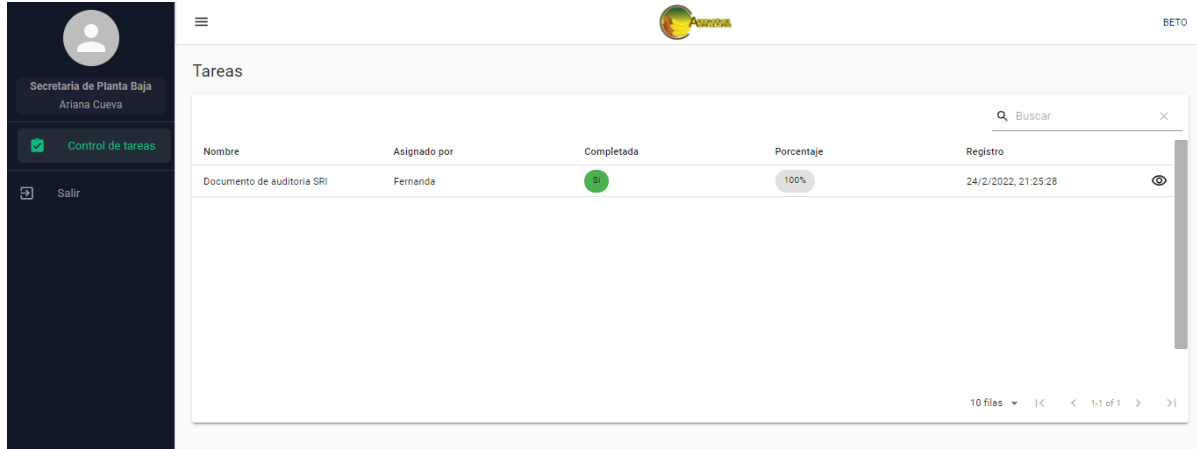

# *Figura 18:* Control de Tareas

Fuente: Elaboración del Autor

#### <span id="page-50-0"></span>2.6.5 Fase de Pruebas

En esta fase se realizará la verificación del sistema que cumpla con las diferentes reglas de negocio, de igual manera debe cumplir los parámetros de calidad y seguridad dando así garantía al cliente.

### 2.6.5.1 Actores de Fase de Prueba

Tabla 21. Actores de Fase de Pruebas Actores de Fase de Prueba

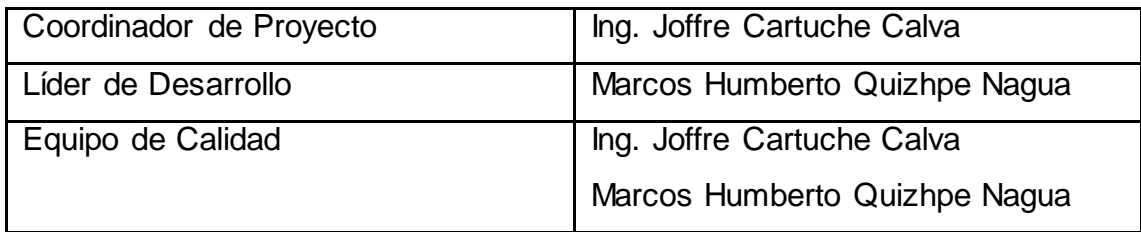

# <span id="page-51-0"></span>2.6.5.2 Caracterización de Fase de Prueba

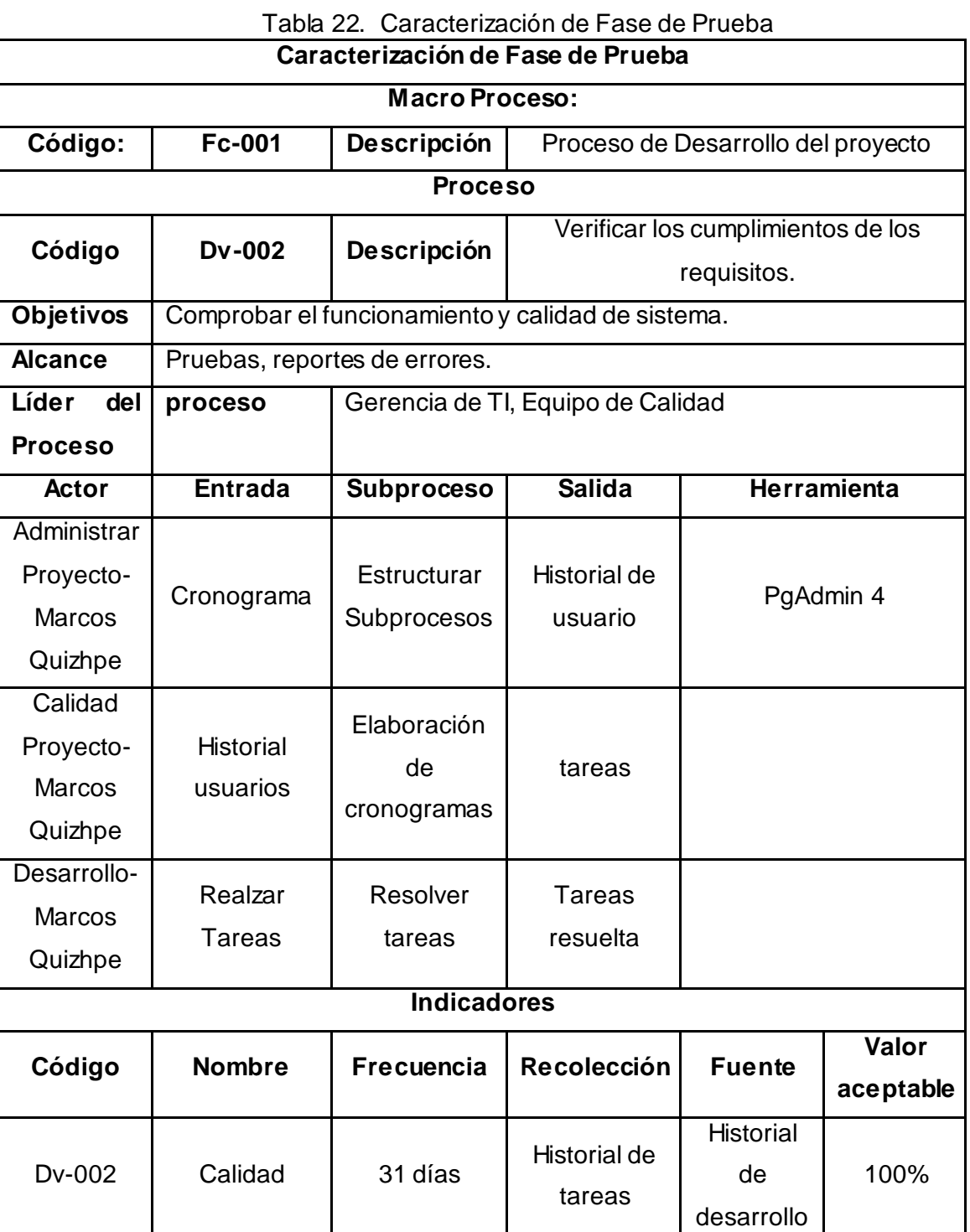

#### <span id="page-52-0"></span>2.6.6 Fase de despliegue

En esta fase se determina el ambiente para el sistema y se selecciona la mejor herramienta para la misma en caso se realice en un ambiente diferente al local.

#### <span id="page-52-1"></span>2.6.6.1 Actores de Fase de Despliegue

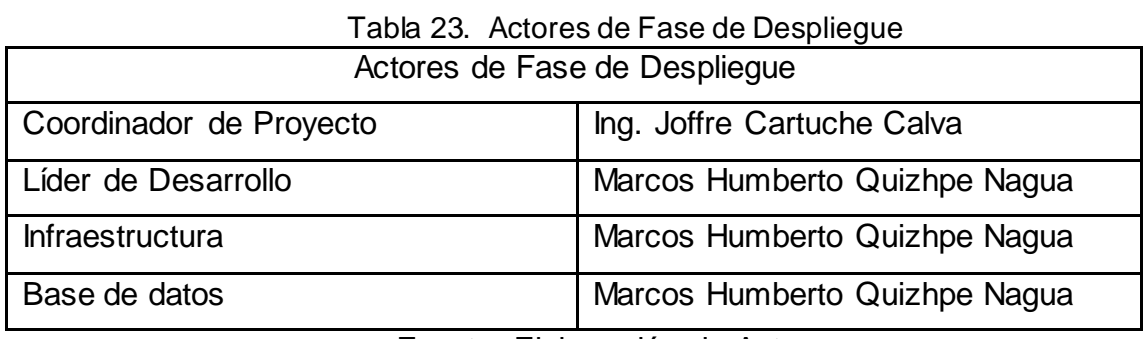

Fuente: Elaboración de Autor

### <span id="page-52-2"></span>2.6.6.2 Caracterización de Fase de Despliegue

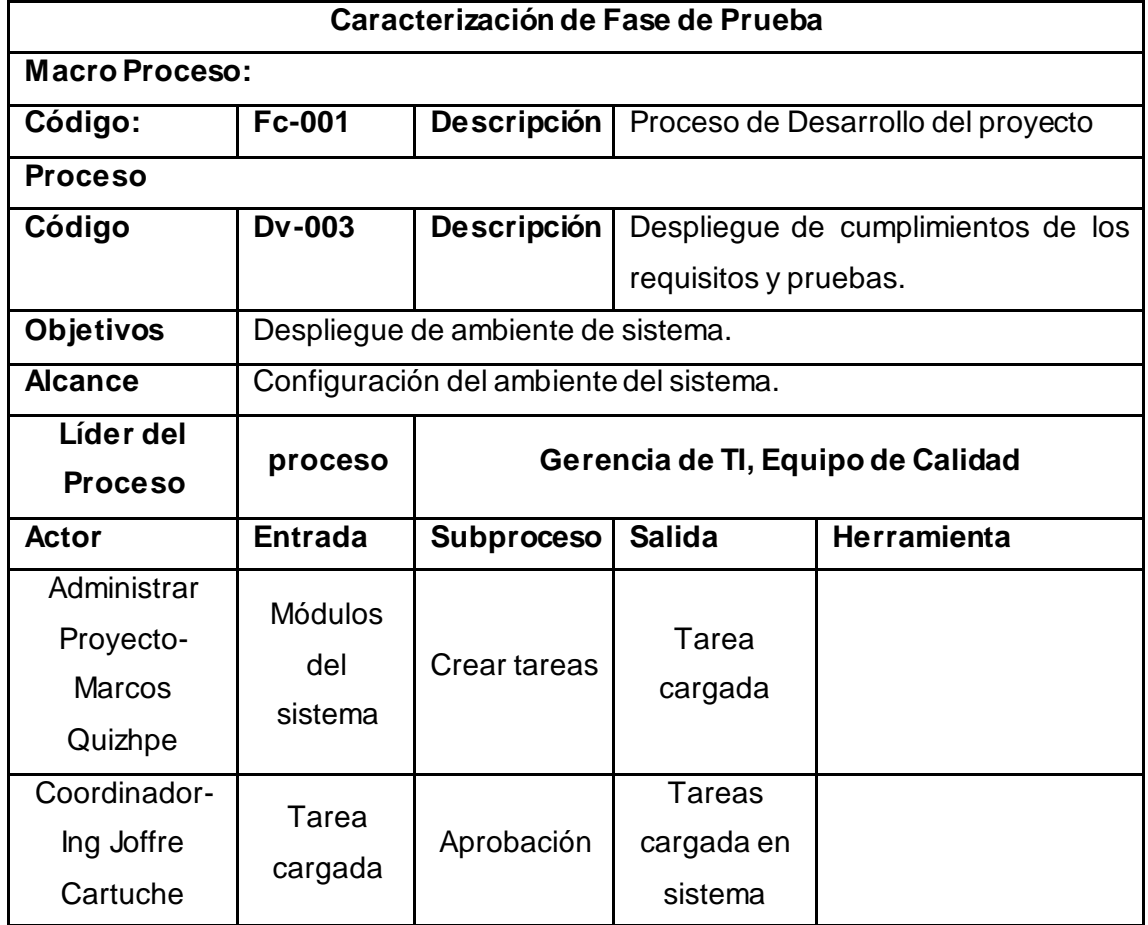

#### Tabla 24. Caracterización de Fase de Despliegue

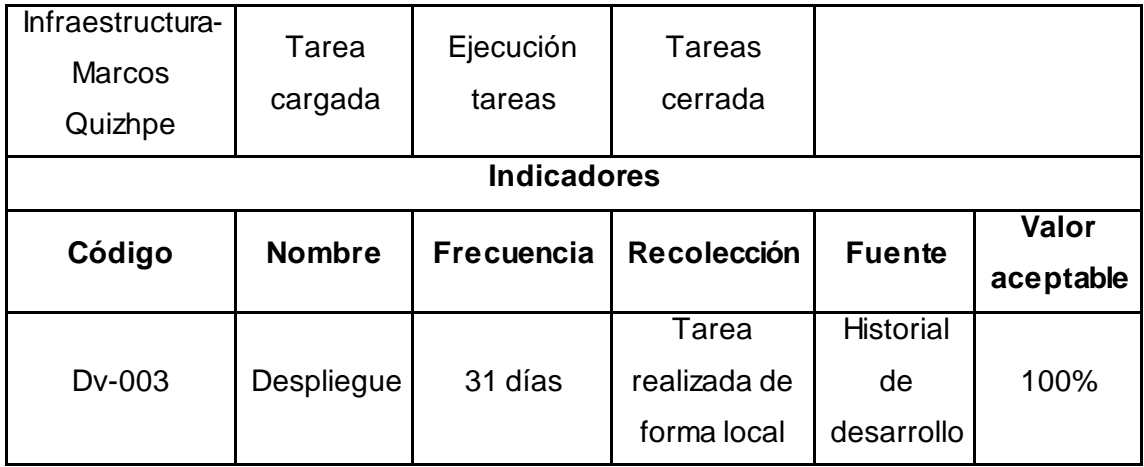

# <span id="page-53-0"></span>2.6.6.3 Configuración de Ambiente para Despliegue

En la configuración del sistema se lo realizo de forma local con el propósito que en el trascurso del tiempo exista cambio en la base de datos o en la estructura del sistema de parte del cliente, para este despliegue se usó la dirección [http://localhost:3000](http://localhost:3000/) la cual nos redirecciona al inicio de sesión del sistema.

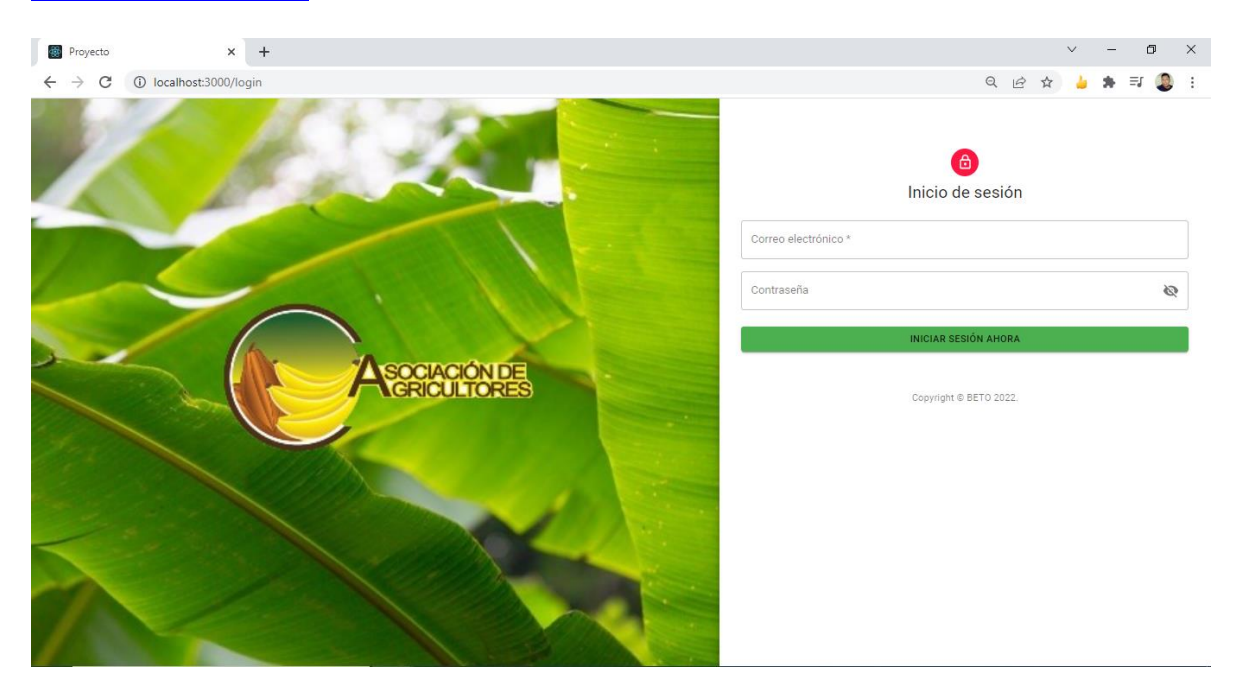

*Figura 19:* Configuración de Ambiente para Despliegue

Fuente: Elaboración de Autor

# <span id="page-53-1"></span>2.6.7 Fase de Lanzamiento

En esta etapa se realiza la recepción del código y asignación de la versión del sistema cuando este se encuentra en un nivel estable.

#### <span id="page-54-0"></span>2.6.7.1 Actores de Fase de Lanzamiento

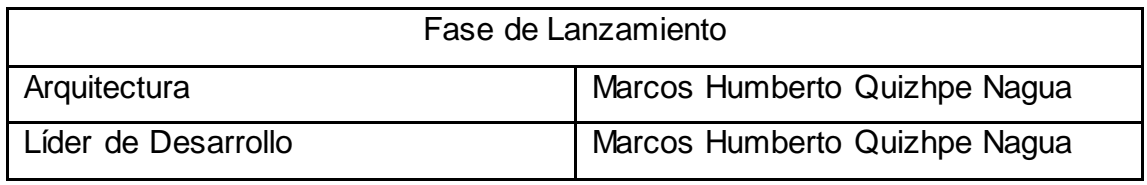

#### Tabla 25. Actores de Fase de Lanzamiento

Fuente: Elaboración de Autor

#### <span id="page-54-1"></span>2.6.7.2 Caracterización de Fase de Lanzamiento

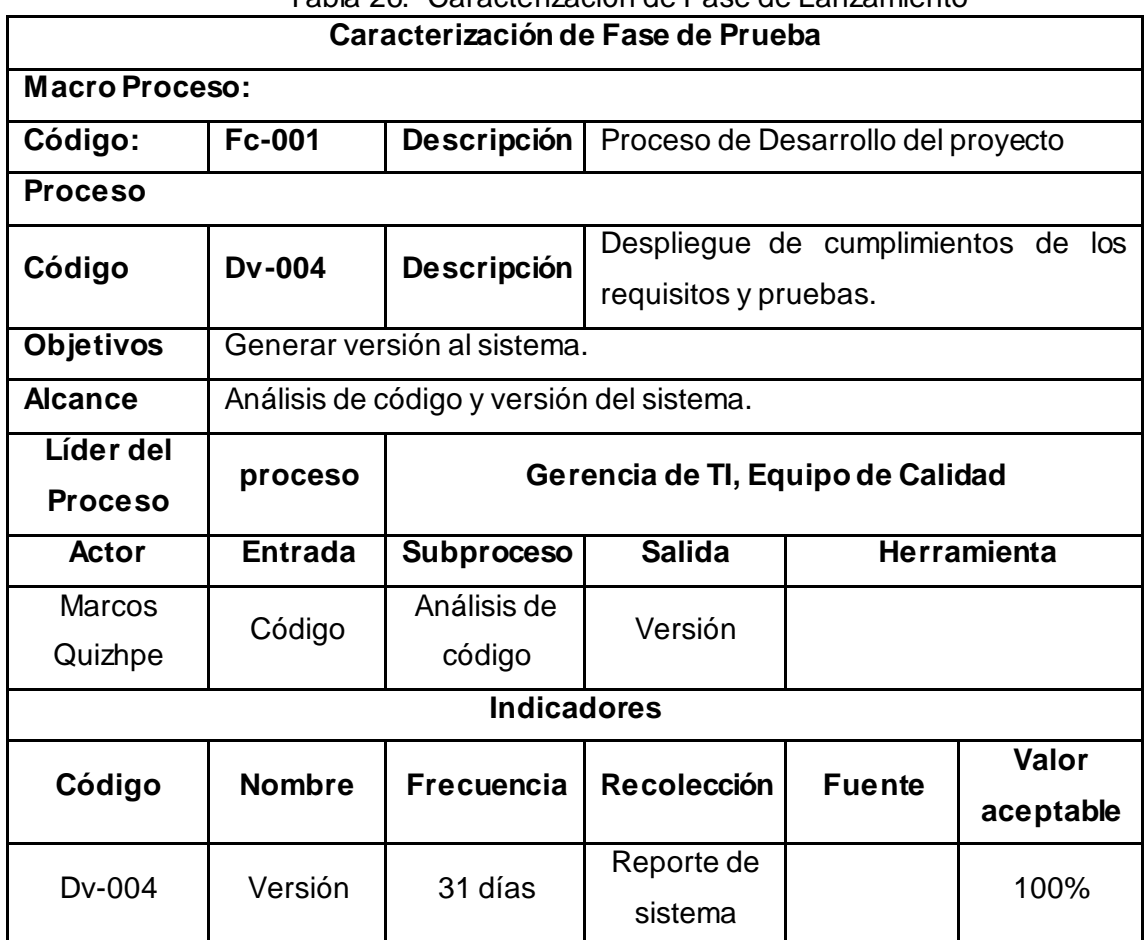

Tabla 26. Caracterización de Fase de Lanzamiento

Fuente: Elaboración de Autor

# <span id="page-54-2"></span>2.6.7.3 Versionamiento del Sistema

Dentro de esta etapa se realizar el Versionamiento del sistema, donde se tiene un repositorio del proyecto y con los requisitos que el cliente en últimas horas ha pedido, el control de versiones se ha manejado con GitHub.

+ Git Gui (tareas) C:/Users/betit/OneDrive/Escritorio/INSTALADORES/PROYECTO/tareas

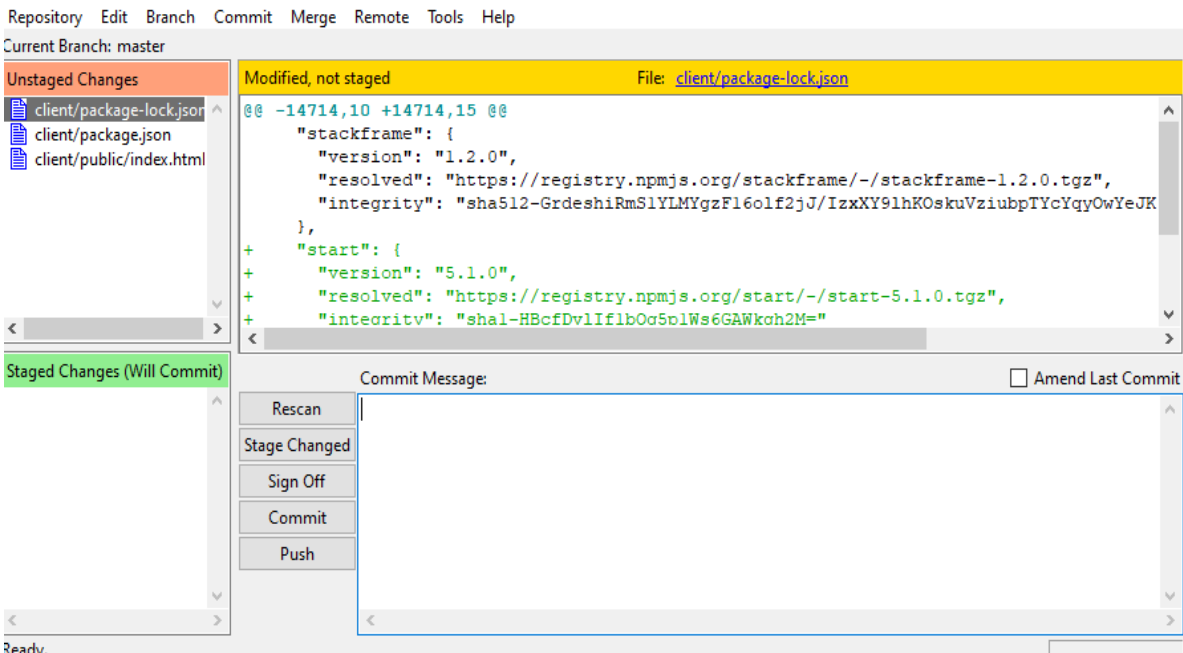

 $\begin{array}{ccccccccc} - & & \Box & & \times \end{array}$ 

#### *Figura 20:* Versionamiento del sistema

Fuente: Elaboración de Autor

<span id="page-55-0"></span>2.6.8 Fase de Operaciones

En esta fase se configura el ordenador que se utilizara para el funcionamiento del sistema de forma que quede garantizado el funcionamiento del mismo.

#### <span id="page-55-1"></span>2.6.8.1 Actores de Fase de Operaciones

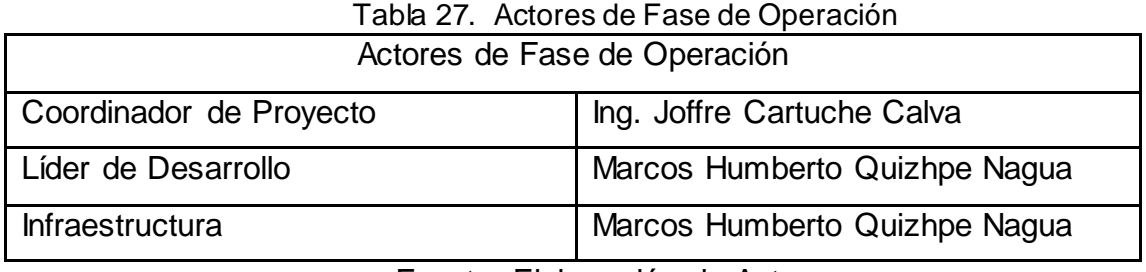

Fuente: Elaboración de Autor

<span id="page-55-2"></span>2.6.8.2 Característica de Fase de Operación

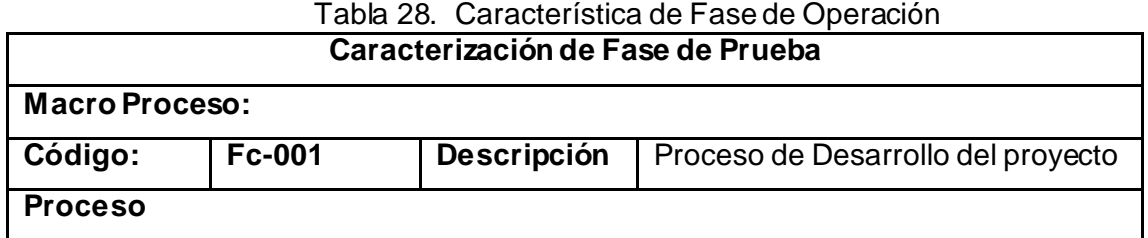

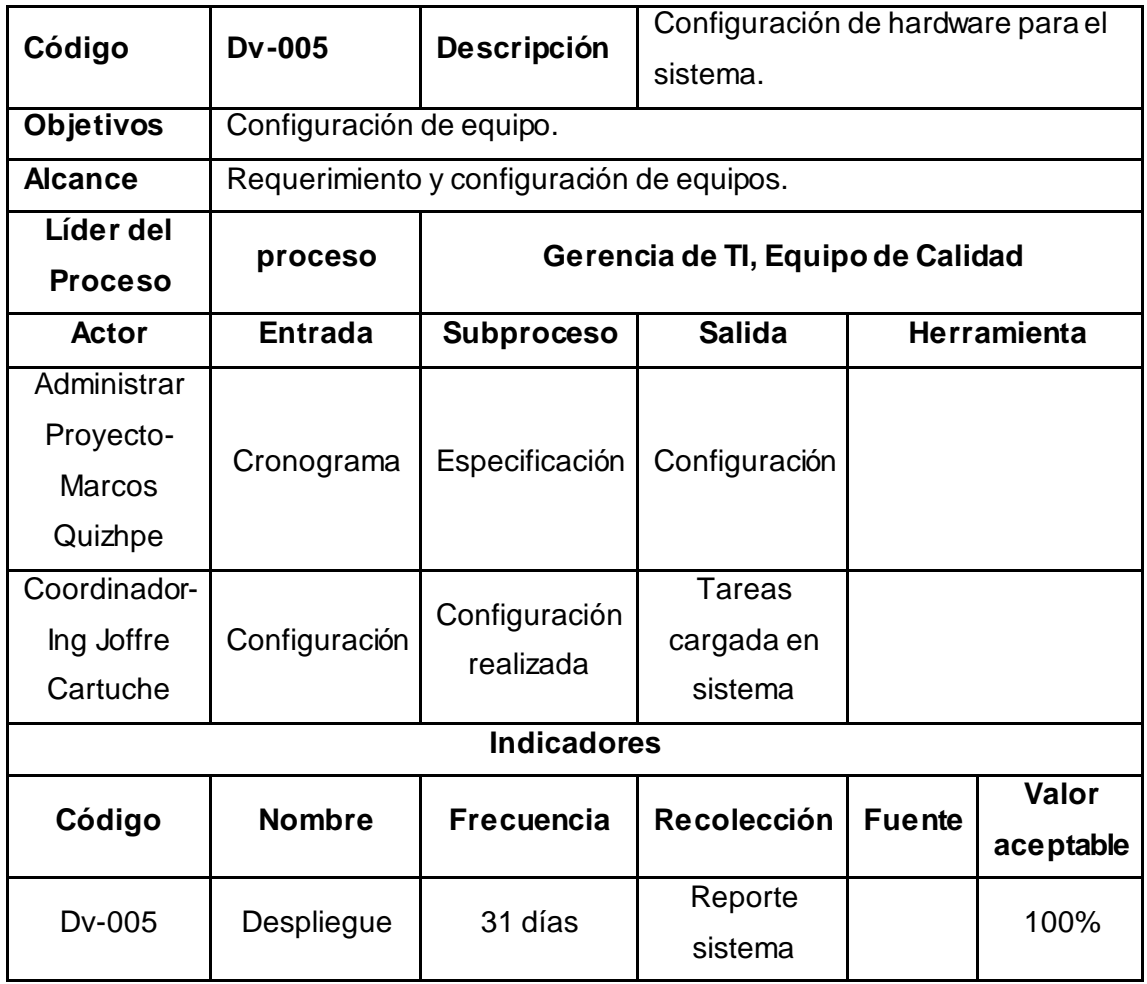

#### <span id="page-56-0"></span>2.6.9 Monitoreo

En esta fase se monitorea el sistema, se procede a verificar el comportamiento del sistema y su base de datos, una vez complica las pruebas se da por terminada la operación.

<span id="page-56-1"></span>2.6.9.1 Actores de fase de Monitor

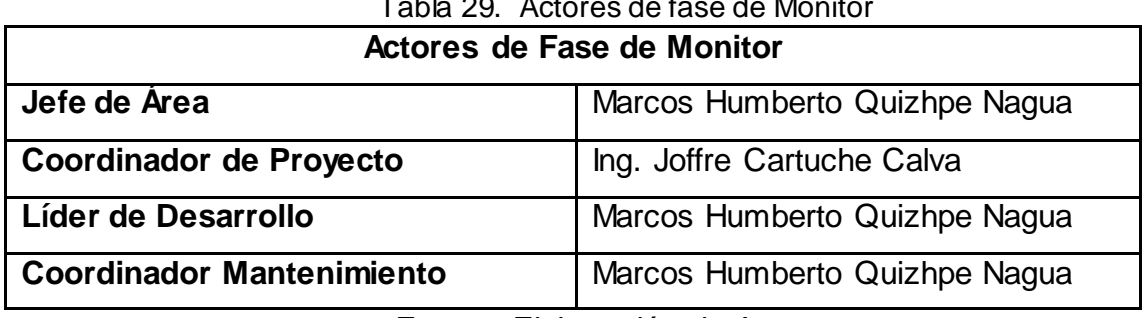

Tabla 29. Actores de fase de Monitor

Fuente: Elaboración de Autor

<span id="page-56-2"></span>2.6.9.2 Caracterización de Fase de Monitoreo

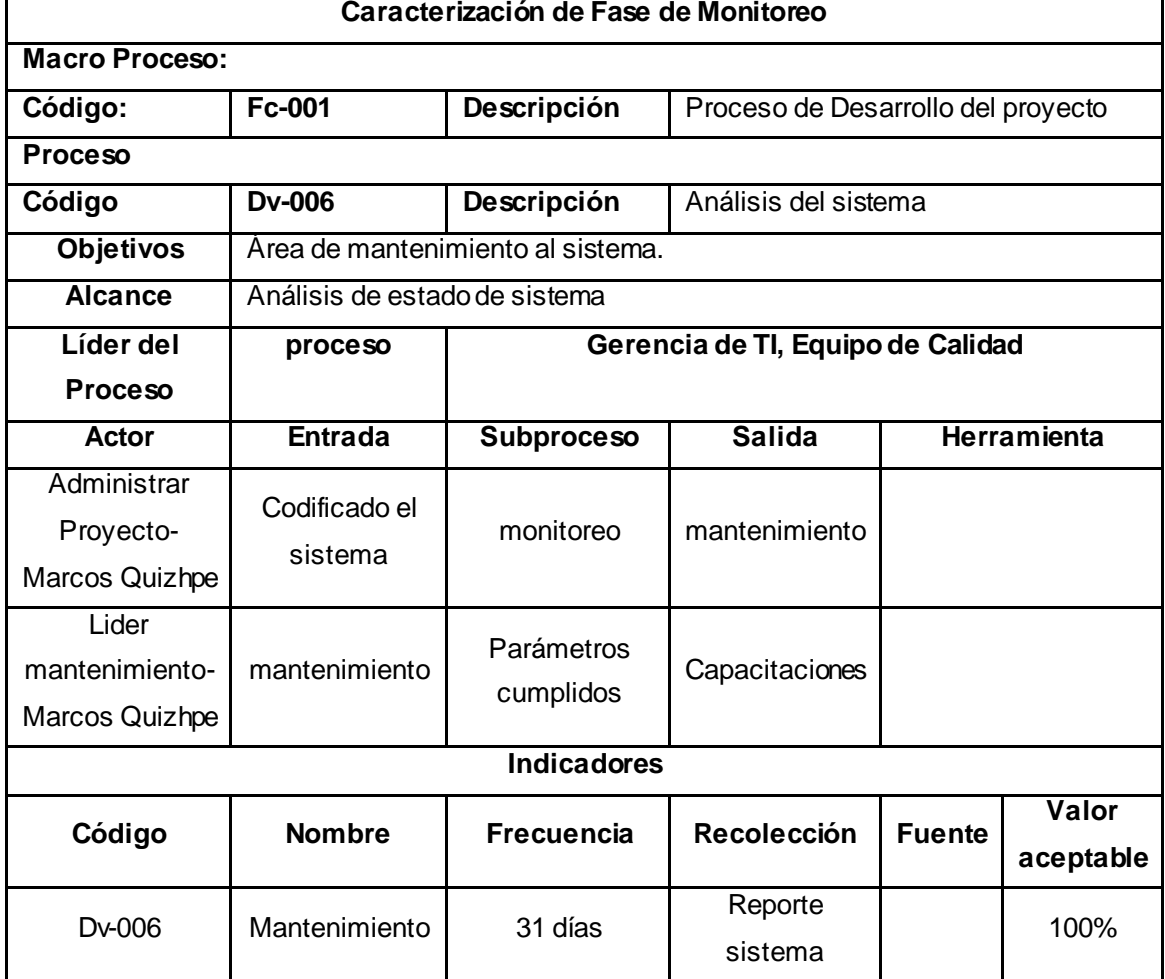

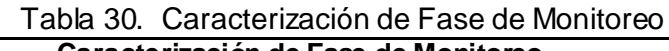

# <span id="page-57-0"></span>**CAPITULO III. EVALUACIÓN DE PROTOTIPO**

# <span id="page-57-1"></span>**3.1. Plan de Evaluación**

Este plan de evaluación ayuda reforzar el sistema, verificación por medio de prueba la confiabilidad del mismo, los fallos q puede tener en el transcurso de su uso o las debilidades de este, para tener como resultado un sistema de calidad.

# <span id="page-57-2"></span>**3.1.1. Evaluación de Calidad**

En la evaluación del sistema se aplicó la norma ISO- 9126, la cual verifica el nivel de calidad del sistema esta está dada por criterios de funcionalidad, usabilidad, fiabilidad, etc. La mismas que esta dadas en la escala de Likert para evaluar el sistema.

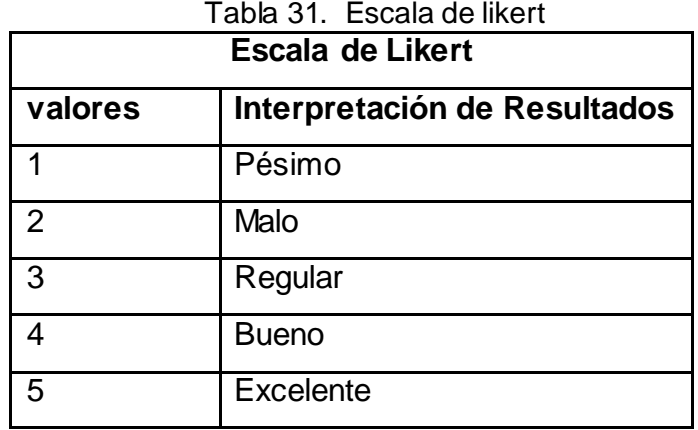

# <span id="page-58-0"></span>**3.2. Resultado de Evaluación**

<span id="page-58-1"></span>3.2.1. Evaluación de Calidad

| <b>Características</b> | <b>Subcaracterísticas</b> | rabia oz. Evaludolori de calidad<br><b>Criterio</b> | Valoración |
|------------------------|---------------------------|-----------------------------------------------------|------------|
|                        | Adecuación                | El sistema                                          | 5          |
|                        |                           | cumple con la                                       |            |
|                        |                           | capacidad de                                        |            |
|                        |                           | realizar las tareas                                 |            |
|                        |                           | establecidas?                                       |            |
|                        |                           | El sistema                                          | 5          |
|                        | Exactitud                 | devuelve los                                        |            |
|                        |                           | resultados                                          |            |
|                        |                           | esperados?                                          |            |
| <b>Funcionalidad</b>   | Interoperabilidad         | ¿El sistema tiene                                   | 4          |
|                        |                           | la capacidad de                                     |            |
|                        |                           | interactuar con                                     |            |
|                        |                           | otros sistemas?                                     |            |
|                        | conformidad               | ¿El sistema                                         |            |
|                        |                           | cumple con los                                      | 5          |
|                        |                           | estándares?                                         |            |
|                        | Seguridad                 | ¿El sistema                                         |            |
|                        |                           | impide el acceso                                    | 5          |
|                        |                           | a no                                                |            |
|                        |                           | autorizados?                                        |            |

Tabla 32. Evaluación de calidad

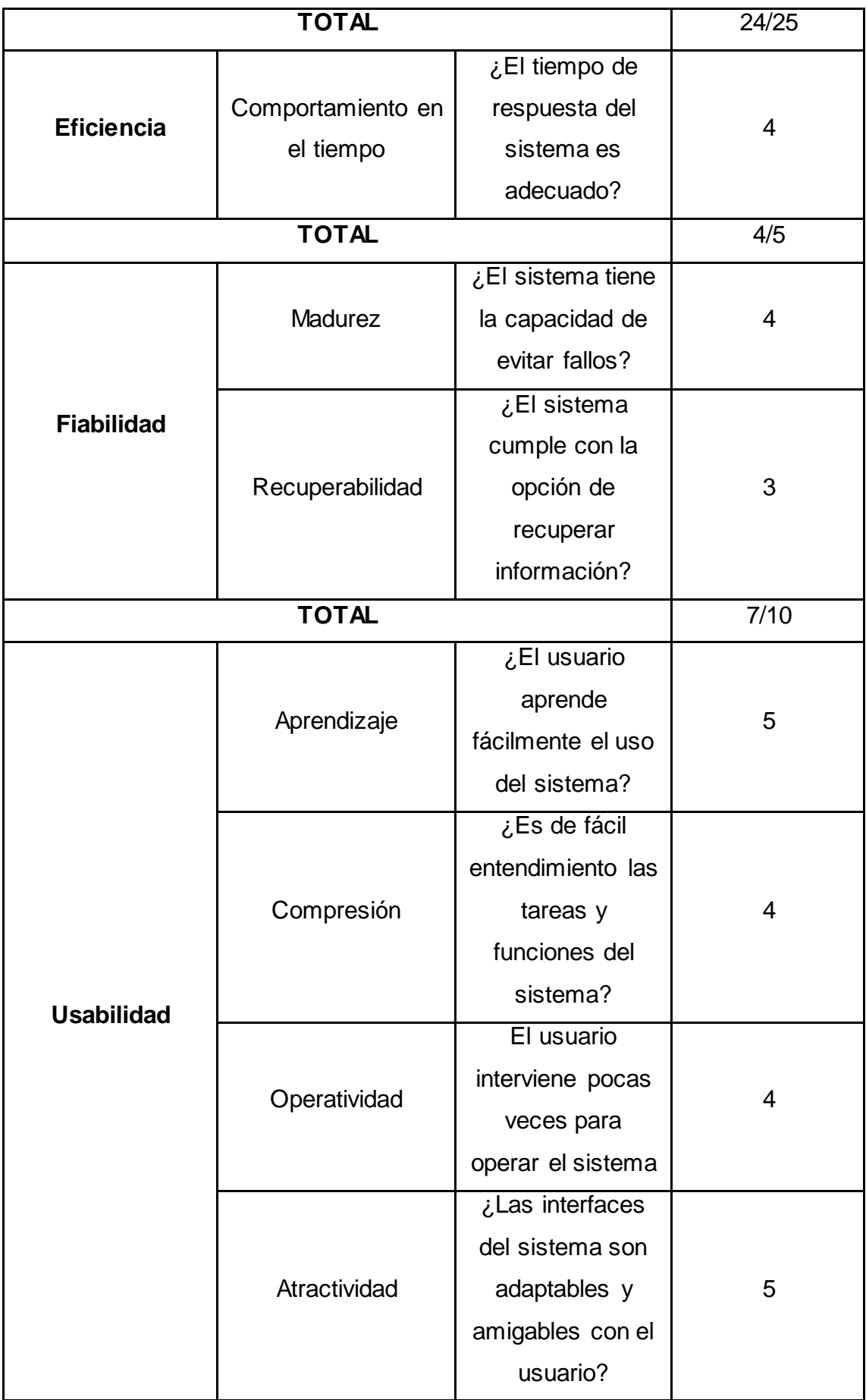

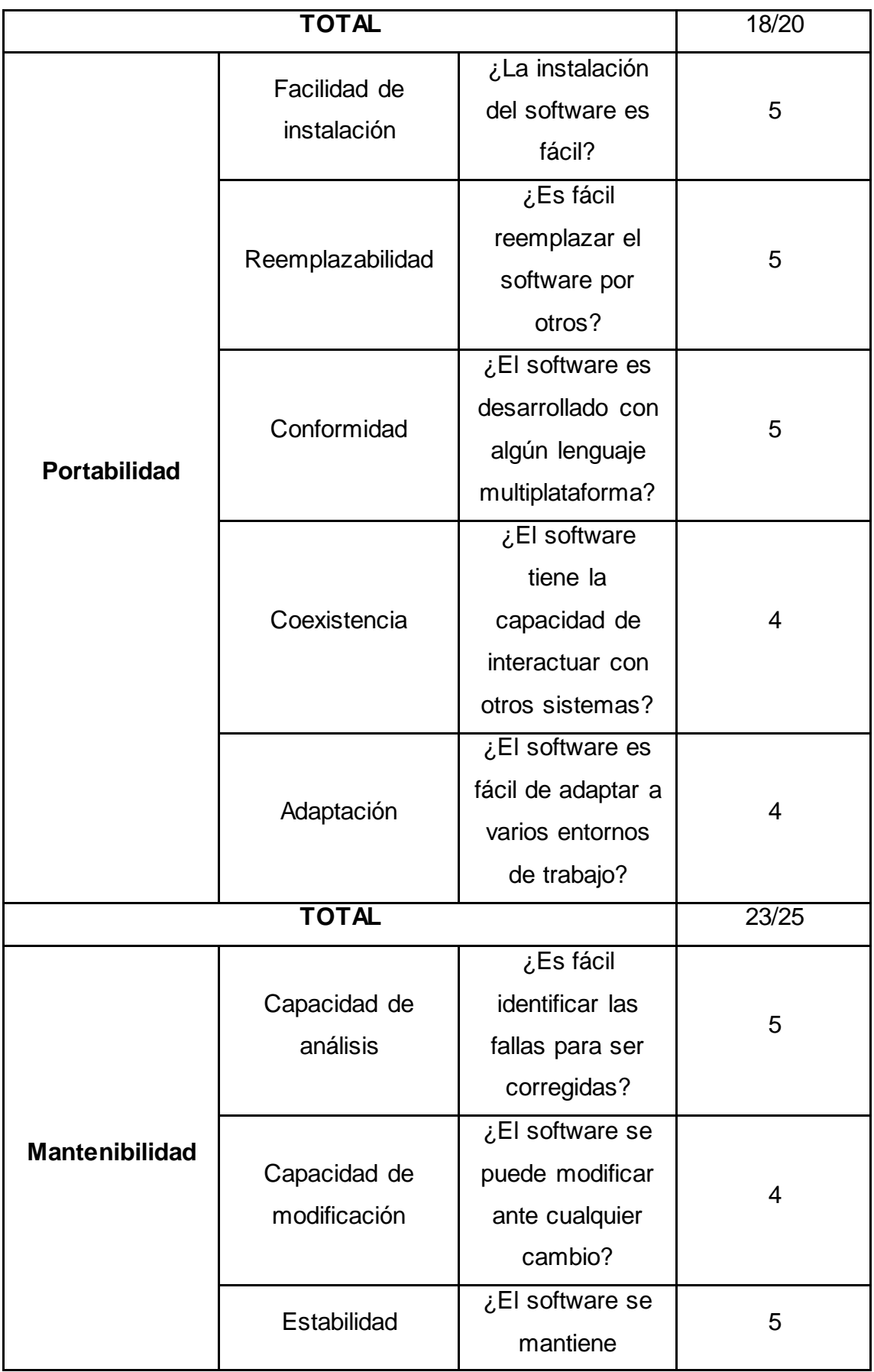

|              |                     | funcional pese a   |       |
|--------------|---------------------|--------------------|-------|
|              |                     | cambios?           |       |
|              |                     | ¿Es fácil realizar |       |
|              | Factibilidad prueba | pruebas del        | 5     |
|              |                     | sistema?           |       |
| <b>TOTAL</b> |                     |                    | 19/20 |

Fuente: Elaboración de Autor

Los resultados que se obtuvieron mediante esta evaluación de calidad, determinan que la aplicación cumple con los parámetros de calidad de la norma ISO 9126 por lo tanto se ha logrado alcanzar un nivel alto en la aceptación para los criterios de la ISO

# <span id="page-61-0"></span>**3.3. CONCLUSIONES**

Una vez concluido el proceso de implementación del sistema se determinan las siguientes conclusiones.

- Para la elaboración de prototipos es importante la utilización de herramientas case ya por medio de estas se puede tener un ambiente previo a la elaboración de la base de datos lo cual contribuye y sirve como guía para los desarrolladores.
- La cultura DevOps contribuye y fortalece la elaboración de cada etapa del proyecto sirviendo como guía para la elaboración del mismo.
- La aplicación se estándares de calidad como la utilizada ISO 9126, contribuye los objetivos de la aplicación de esta manera garantiza que el sistema cumpla con los objetivos establecidos por el cliente.
- La incorporación de las diferentes herramientas en la implementación de la aplicación, facilitan la recolección de información para los requerimientos propuestos por el cliente y así tener claro la visión del cliente al momento de desarrollar el sistema.

# <span id="page-61-1"></span>**3.4. RECOMENDACIONES**

- Realizar pruebas en cada etapa de la implementación del sistema, de esta manera se evita errores lógicos o funcionales y serán resuelto a tiempo.
- Usar correctamente las herramientas tanto de prototipos como también las herramientas case en la etapa de modelado, para evitar la mala implementación de la base de datos o interfaz de sistema.

• Utilizar herramienta de evaluación en la finalización del sistema con el fin de evidenciar el funcionamiento y facilidad del sistema.

#### <span id="page-62-0"></span>**BIBLIOGRAFÍA**

- [1] H. Muñoz Hernández, L. G. Zapata Cantero y D. M. Requena Vidal, «Riesgos informáticos y alternativas para la seguridad informática en sistemas contables en Colombia,» *Revista Venezolana de Gerencia,* 2019.
- [2] M. Briones, «El Sistema de evaluación de desempeño y su aplicación como instrumento fortalecedor de los empleados de los Municipios de la Provincia de Manabí.,» *Revista San Gregorio,* nº 22, pp. 60-69, 2018.
- [3] L. Sabando y E. Diéguez, «Mejora del sistema de evaluación de desempeño para el talento humano del Gobierno Autónomo Descentralizado Provincial/Manabí,» *Revista ECA Sinergia. Facultad de Ciencias Administrativas y Económicas. U.T.M, vol. 8, nº 1, pp. 74-83, 2016.*
- [4] M. Sánchez , N. Martínez y O. Rojas , «Revisión de elementos conceptuales para la representación de las arquitecturas de referencias de software,» *Revista Cubana de Ciencias Informáticas,* vol. 13, nº 1, pp. 143-157, 2019.
- [5] Ó. Agudelo, F. Riveros y S. Valbuena, «Evaluación de una Arquitectura de Software,» *Prospectiva,*  vol. 19, nº 2, pp. 1-12, 2021.
- [6] M. Rodríguez, L. Del Pino y J. Gonzales, «Arquitectura basada en Microservicios y DevOps para una ingeniería de software continua,» *Industrial Data,* vol. 23, nº 2, pp. 141-149, 2020.
- [7] V. Esterkin y C. Pons, «Evaluación de calidad en el desarrollo de software dirigido por modelos,» *Revista chilena de ingeniería,* vol. 25, nº 3, pp. 449-463, 2017.
- [8] E. García, O. Vite, M. Navarrate, M. García y V. Torres, «Metodología para el desarrollo de software multimedia educativo MEDESME,» *Revista de Investigación Educativa,* nº 23, pp. 216- 226, 2016.
- [9] L. Blanquicett, M. Bonfante y J. Acosta, «Prácticas de Pruebas desde la Industria de Software. La Plataforma ASISTO como Caso de Estudio,» *Revista Información tecnológica,* vol. 29, nº 1, pp. 11- 18, 2018.
- [10] C. L. López Sisniega, M. d. C. Gutiérrez Diez, J. L. Bordas Beltrán y A. B. Sáenz Salinas, «Calidad en el desarrollo de software en economías emergentes versus clase mundial: caso Chihuahua, México,» *Scielo,* 2021.
- [11] J. Zumba y C. León , «Evolución de las metodologías y modelos utilizados en el desarrollo de software,» *Revista INNOVA Research Journal,* vol. 3, nº 10, pp. 20-33, 2018.
- [12] J. Llamuca, Y. Vera y V. Tapia, «Análisis comparativo para medir la eficiencia de desempeño entre una aplicación web tradicional y una aplicación web progresiva,» *TecnoLógicas,* vol. 24, nº 51, pp. 164-185, 2021.
- [13] R. Morejón, F. Cámara, D. Jiménez y S. Díaz, «SISDAM: Aplicación web para el procesamiento de datos según un diseño aumentado modificado,» *Cultivos Tropicales,* vol. 37, nº 3, pp. 153-164, 2016.
- [14] J. Molina y N. Pedreira , «Comparison of development methodologies in web applications,» *Information and Software Technology,* vol. 119, pp. 1-21, 2020.
- [15] J. Crêspo, E. Peña , V. Pascual y Y. Fustiel, «Elección entre una metodología ágil y tradicional basado en técnicas de soft computing,» *Revista Cubana de Ciencias Informáticas,* vol. 10, pp. 145- 158, 2016.
- [16] C. Rivas, V. Corona, J. Gutiérrez y L. Hernández, «Metodologías actuales de desarrollo de software,» *Revista Tecnología e Innovación,* vol. 2, nº 5, pp. 980-986, 2015.
- [17] C. Madariaga, Y. Rivero y A. Leyva, «Propuesta metodológica para desarrollo de software educativo en la Universidad de Holguín,» *Ciencias Holguín,* vol. 22, nº 4, pp. 1-17, 2016.
- [18] F. Sáenz, F. Gutiérrez y J. Ramos, «Conformación de equipos ágiles para el desarrollo de software: revisión de literatura,» *Dimensión Empresarial,* vol. 16, nº 2, pp. 39-54, 2018.
- [19] T. Laukkarinen, K. Kuusinen y T. Mikkonen, «Regulated software meets DevOps,» *Information and Software Te chnology,* vol. 97, pp. 176-178, 2018.
- [20] D. Muñoz , H. Ordóñez y V. Bucheli , «En Lwakatare et al., (2019), define a DevOps como importante en la capacidad de actualizar de manera frecuente y confiable un sistema en estado operativo, para lo cual se basa en colaboración y automatización multifuncional entre el desarrollo de software,» *Revista Guillermo de Ockham,* vol. 18, nº 1, pp. 81-91, 2020.
- [21] J. Wettinger, U. Breitenbucher, O. Kopp y F. Leymann, «Streamlining DevOps automation for Cloud applications using TOSCA as standardized metamodel,» *Future Generation Computer Systems,* vol. 56, pp. 317-332, 2016.
- [22] H. O. B. Diego Armando Muñoz, «Lineamientos para la implementación del modelo CALMS de DevOps en mipymes desarrolladoras de software en el contexto surcolombiano,» *Revista Guillermo De Ockham,* 2020.
- [23] E. Suescún, C. Pardo, S. Rojas y A. Velásquez, «DevOps in Industry 4.0: A Systematic,» *Revista Facultad de Ingeniería,* vol. 30, nº 57, p. e13314, 2021.
- [24] A. Magally, «Proceso de Desarrollo de Software basado en DevOps para las aplicaciones Web de una institución Financiera,» 2019. [En línea]. Available: https://repositorio.upla.edu.pe/bitstream/handle/20.500.12848/1382/T037\_21563381\_T.pdf?s equence=1&isAllowed=y.
- [25] J. Rodríguez y A. Castro, «Diseño y aplicación del marco de trabajo OPEM para la agilización de procesos en proyectos informáticos: reporte de caso,» *RIIIT. Revista internacional de investigación e innovación tecnológica,* vol. 7, nº 40, pp. 36-53, 2019.
- [26] D. Basilio, «El paradigma DevOps y su implementación en el desarrollo de software,» *Universidad & Ciencia,* vol. 9, nº 3, pp. 134-142, 2020.
- [27] A. Felipe y F. Nuñéz, «DevOps: Un vistazo rápido,» *Ciencia Huasteca Boletín Científico de la Escuela Superior de Huejutla,* vol. 10, nº 19, pp. 35-40, 2022.
- [28] A. Sierra y M. Espinoza, «Análisis comparativo entre ASP.NET y PHP,» *INNOVA Research Journal,*  vol. 3, nº 4, pp. 25-43, 2018.
- [29] J. Argandoña, Z. Espinoza, M. Ordoñez y M. Garcés, «Creación de una página web y bolsa de empleo para los Institutos Superiores,» *Tecnológicos de Esmeraldas,* vol. 5, nº 10, pp. 868-902, 2020.
- [30] O. Parada, Y. Zamora y C. Trujillo, «Sistema de gestión de proyectos de servicios en una entidac interface,» *Ciencias Holguín,* vol. 25, nº 4, pp. 12-21, 2019.
- [31] L. Quingue, «Escuela Superior Poltécnica de Chimborazo,» 2018. [En línea]. Available: http://dspace.espoch.edu.ec/bitstream/123456789/10488/1/18T00766.pdf.
- [32] D. Padilla, «Universidad de Guayaquil,» 2010. [En línea]. Available: http://repositorio.ug.edu.ec/bitstream/redug/6794/1/Tesis%20Completa-305-2011.pdf.
- [33] H. S. Krohn, «Programación de buscadores en JavaScript para diccionarios digitales,» *Cuadernos de Lingüística Hispánica,,* 2019.
- [34 C. R. J. G. y. R. V. Rodríguez, «Editor web visual para HTML, CSS y JavaScript de apoyo a la docencia,» *La revista Virtualidad,* 2017.